# Strings in C++

## Outline for Today

- *Recursive Functions*
	- More exploration on a theme.
- *Strings in C++*
	- Representing and manipulating text.
- *Recursion on Strings*
	- Featuring cute animals!

#### Recap from Last Time

#### Another View of Factorials

$$
n! = \begin{cases} 1 & \text{if } n = 0\\ n \times (n-1)! & \text{otherwise} \end{cases}
$$

```
int factorial(int n) {
     if (n == 0) {
          return 1;
     } else {
          return n * factorial(n - 1);
     }
}
```
#### Another View of Factorials

$$
n! = \begin{cases} 1 & \text{if } n = 0\\ n \times (n-1)! & \text{otherwise} \end{cases}
$$

```
int factorial(int n) {
     if (n == 0) {
         return 1;
     } else {
         return n * factorial(n - 1);
 }
}
```
## Thinking Recursively

- Solving a problem with recursion requires two steps.
- First, determine how to solve the problem for simple cases.
	- This is called the *base case*.
- Second, determine how to break down larger cases into smaller instances.
	- This is called the *recursive step*.

#### New Stuff!

# Summing Up Digits

• On Wednesday, we wrote this function to sum up the digits of a nonnegative integer:

```
 int sumOfDigitsOf(int n) {
          int result = 0;
          while (n > 0) {
              result += (n % 10);
              n /= 10;
 }
          return result;
 }
```
• Let's rewrite this function recursively!

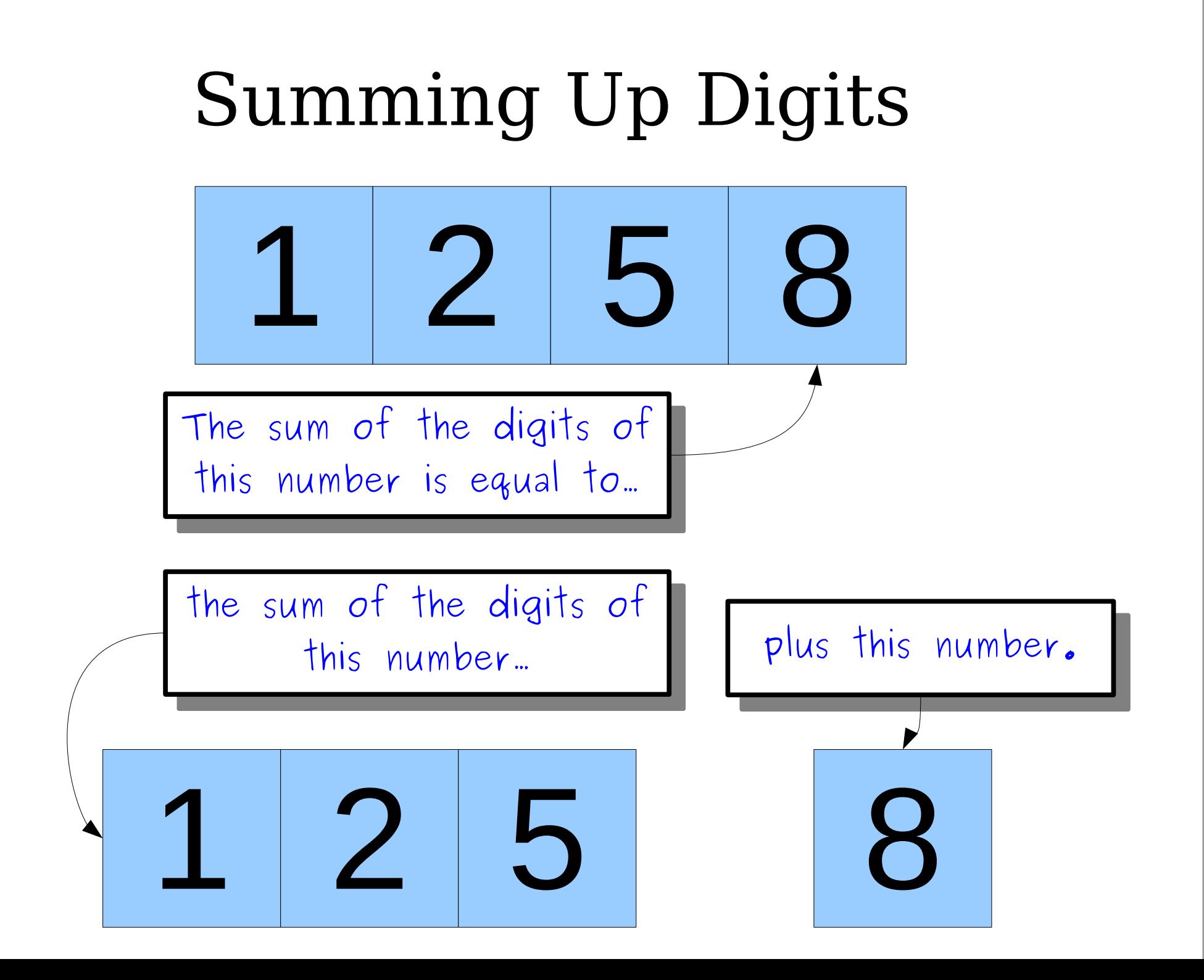

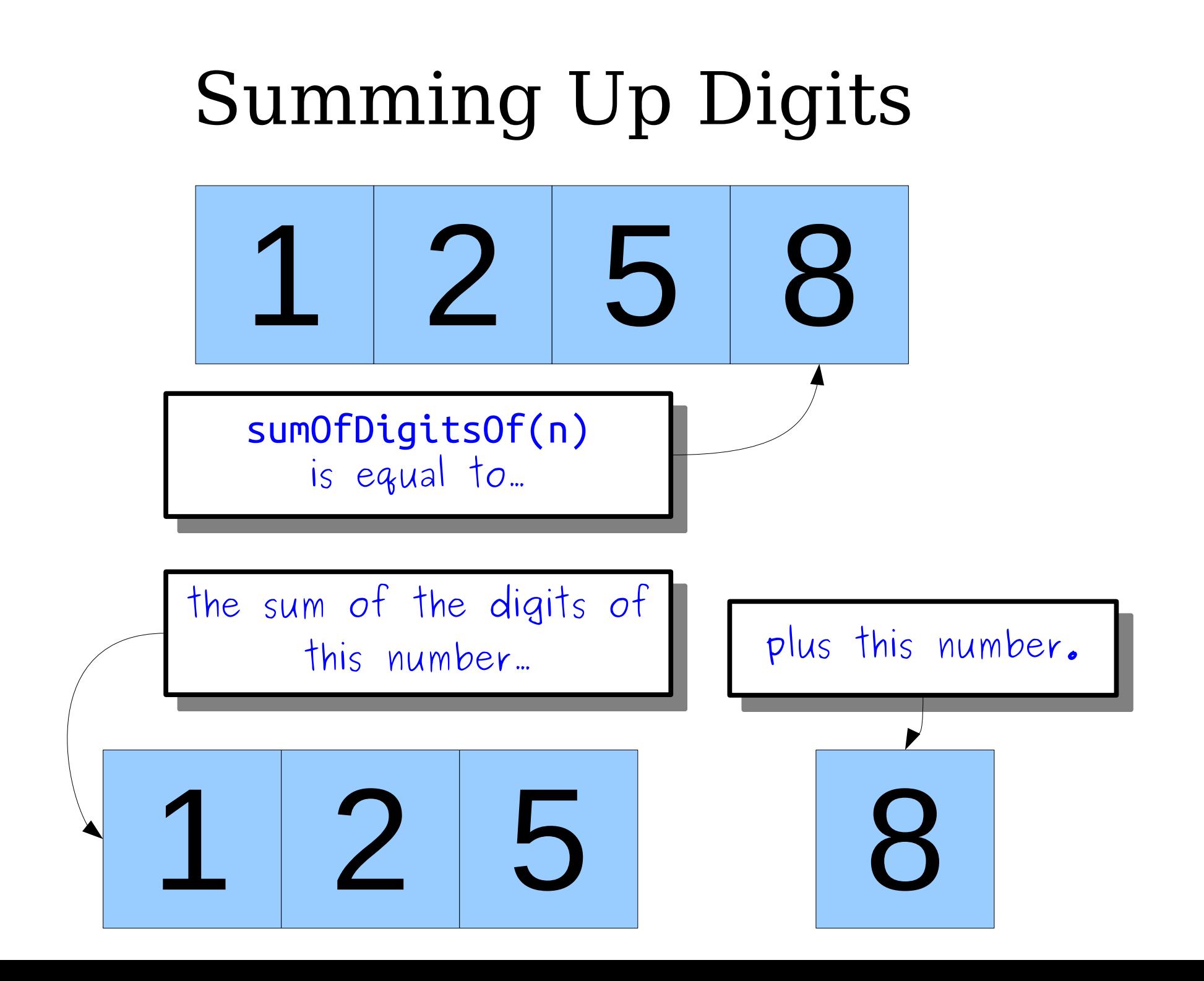

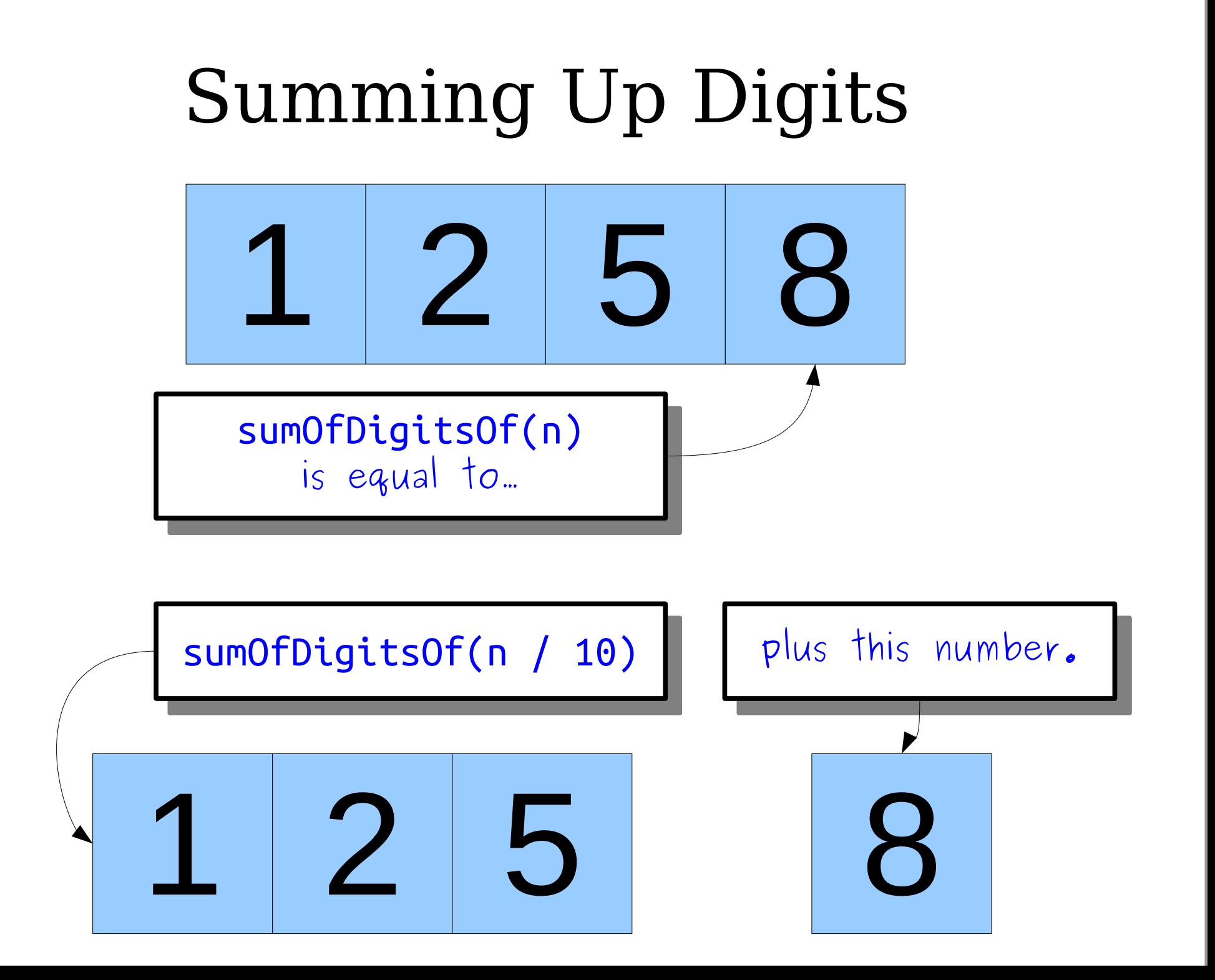

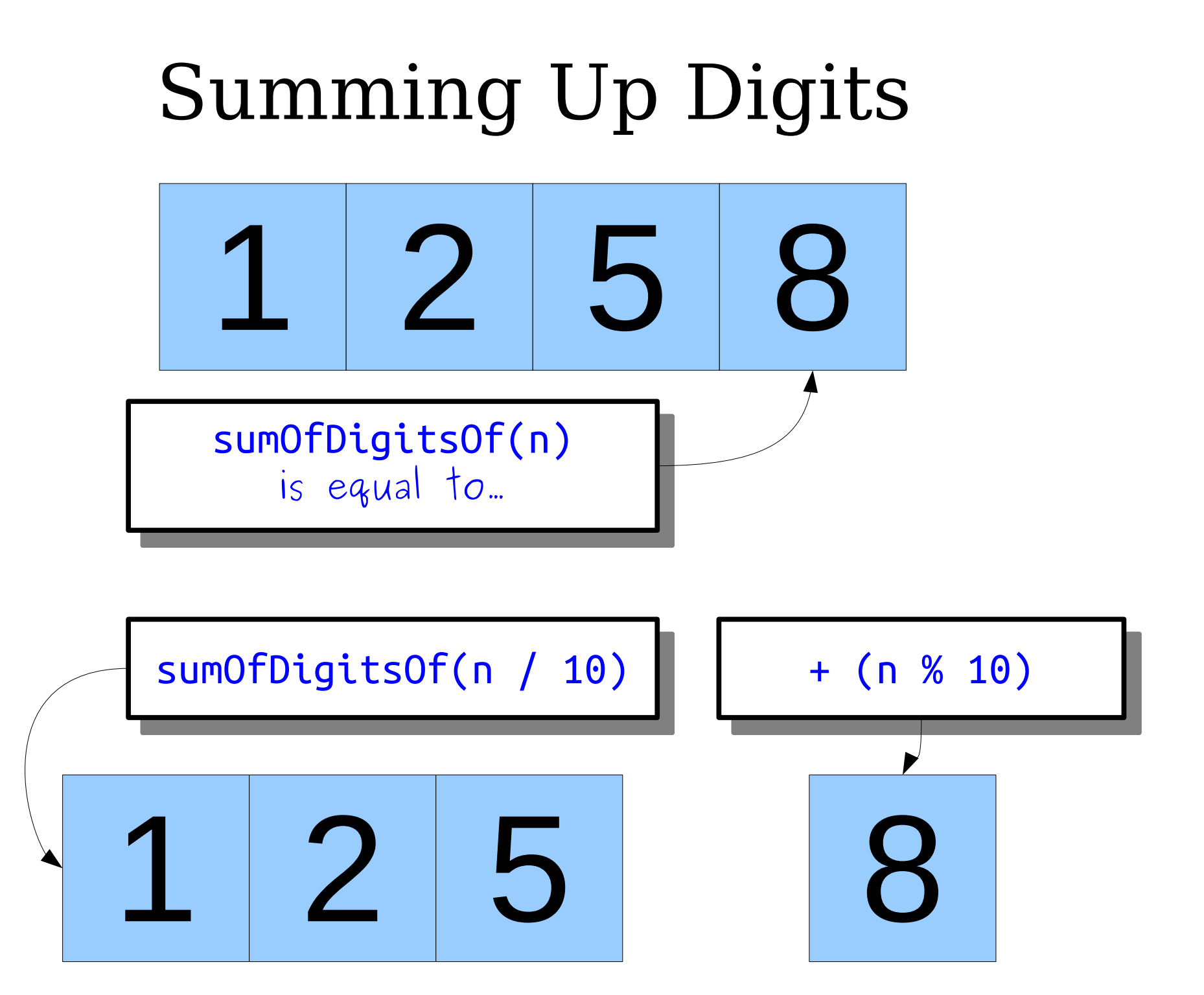

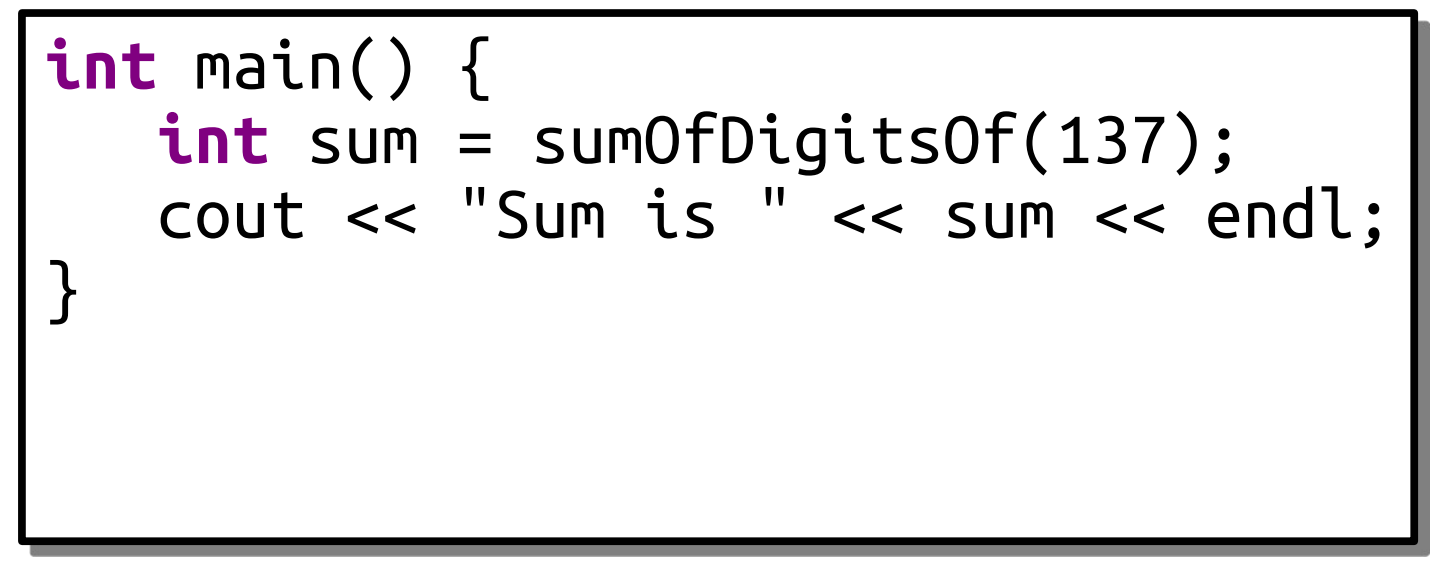

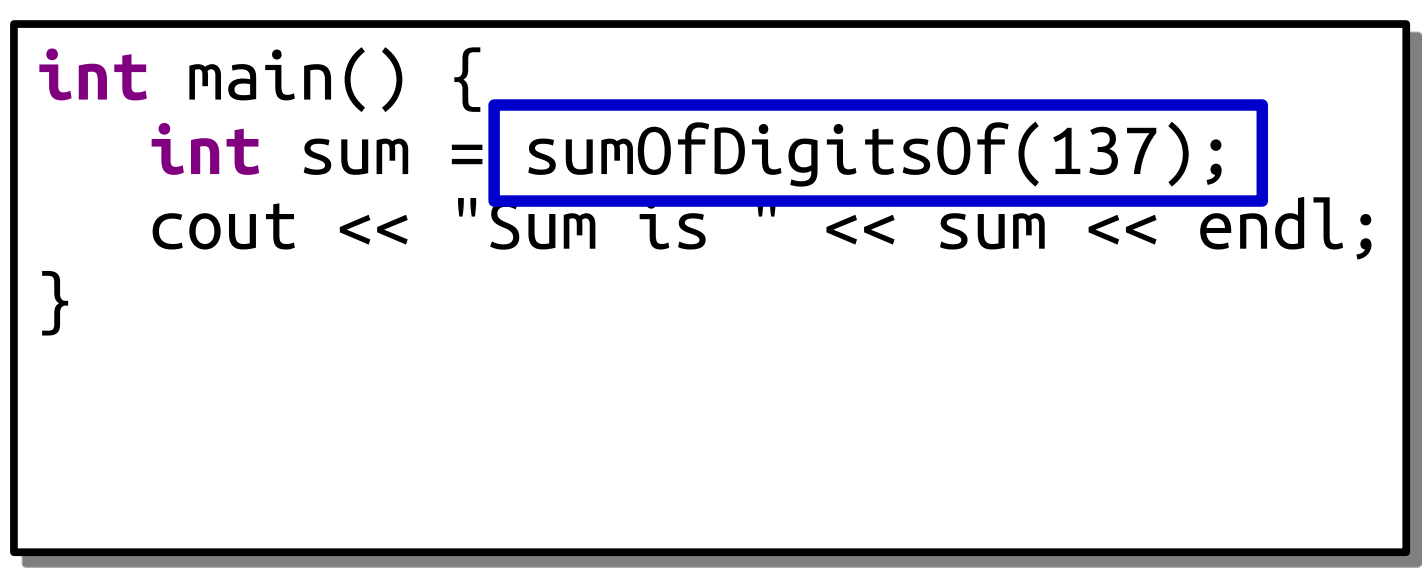

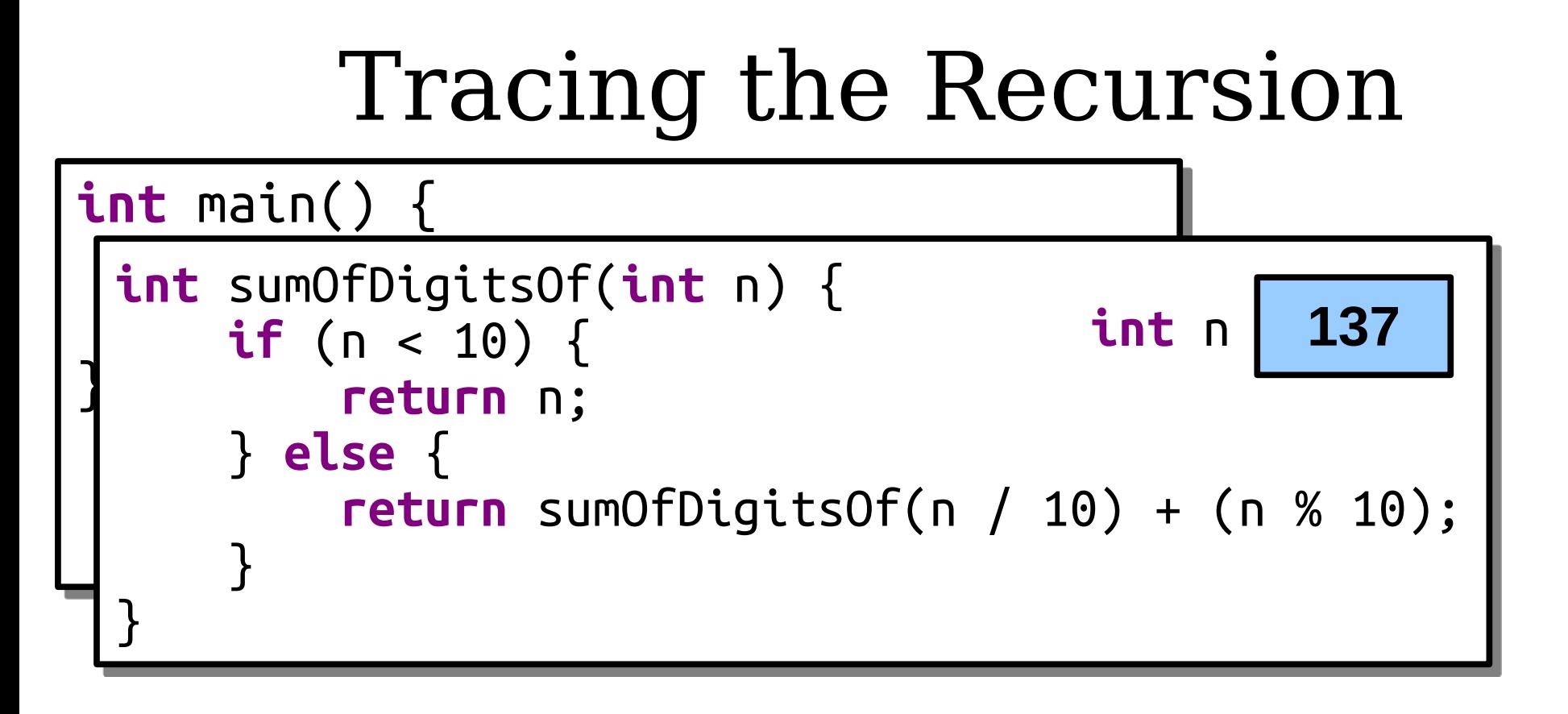

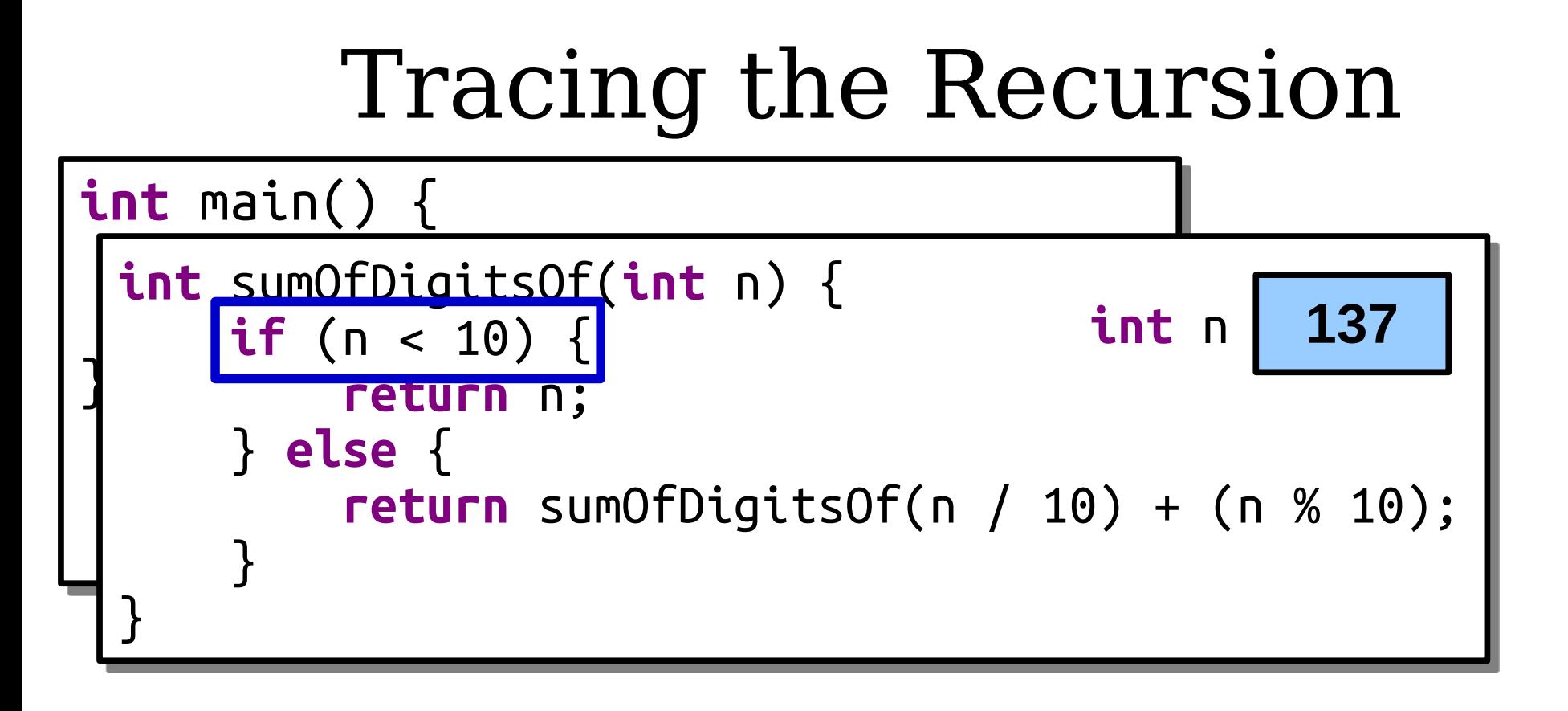

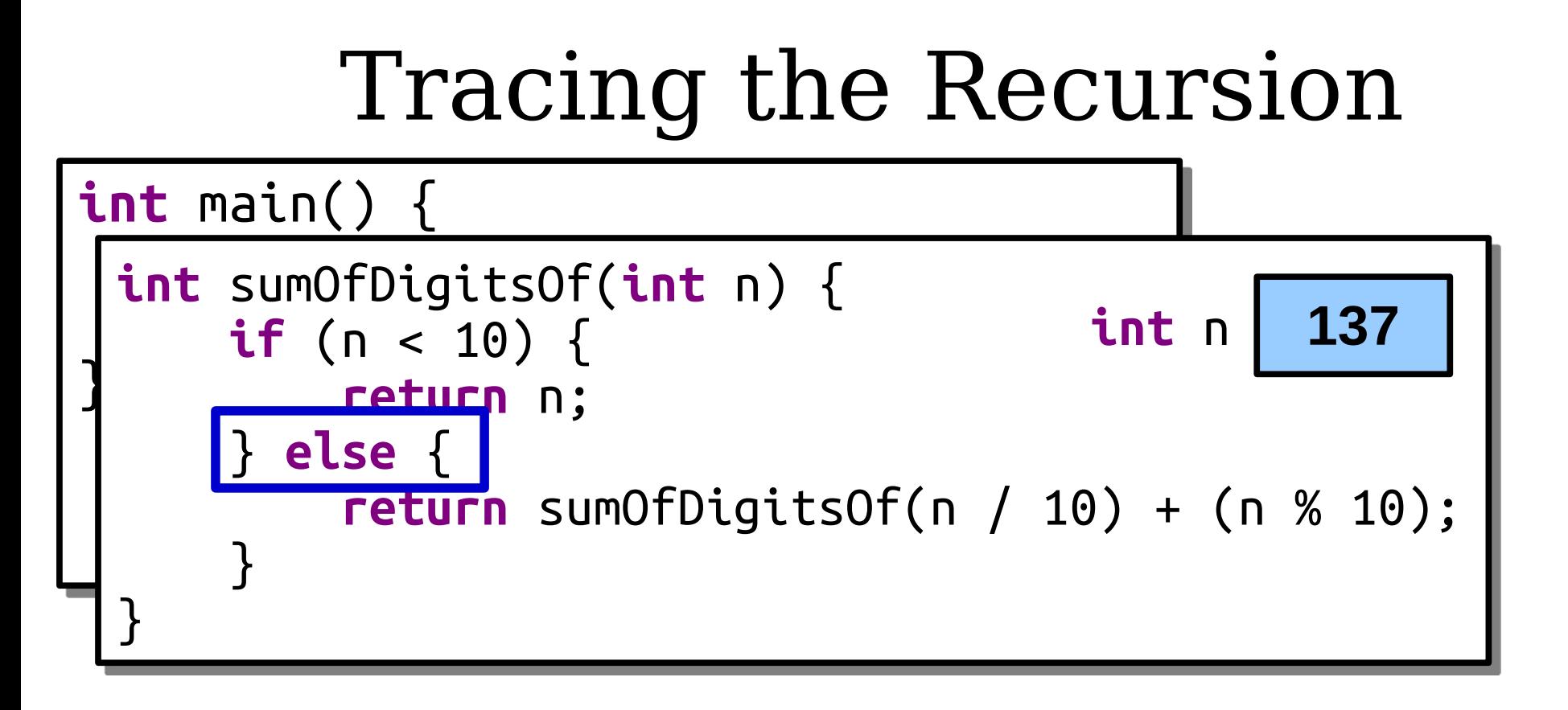

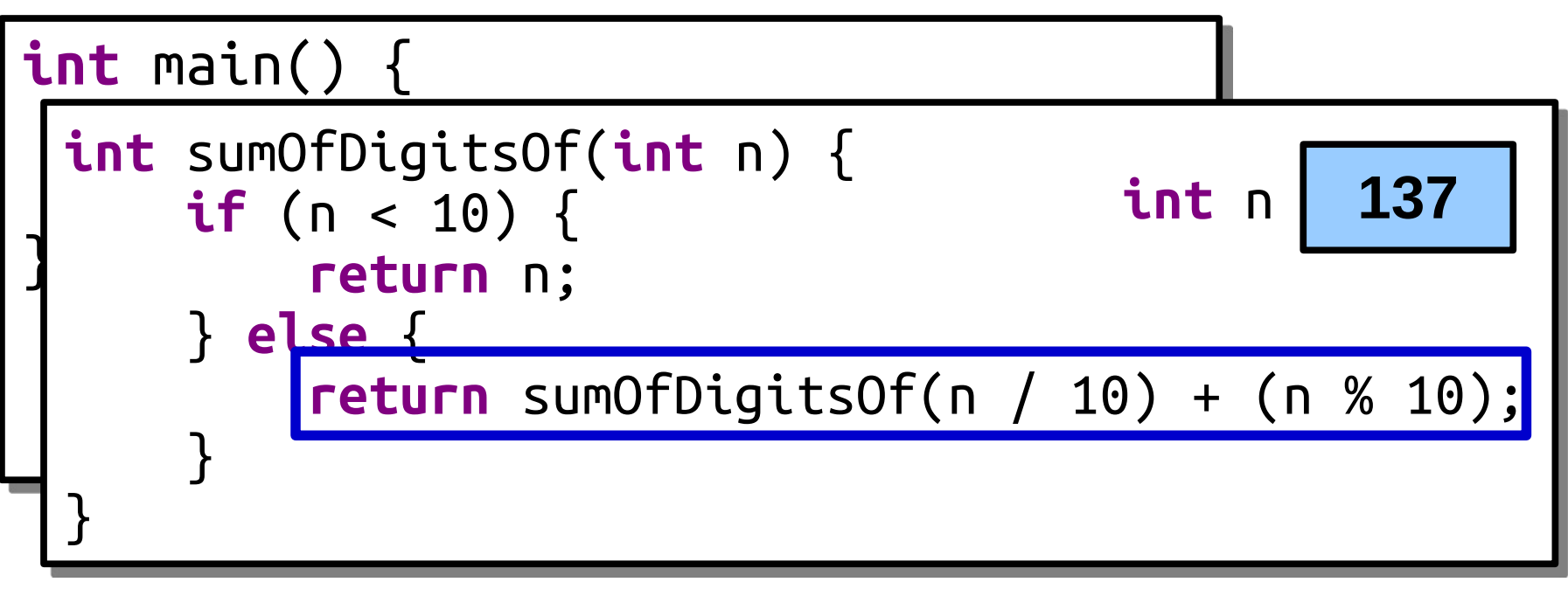

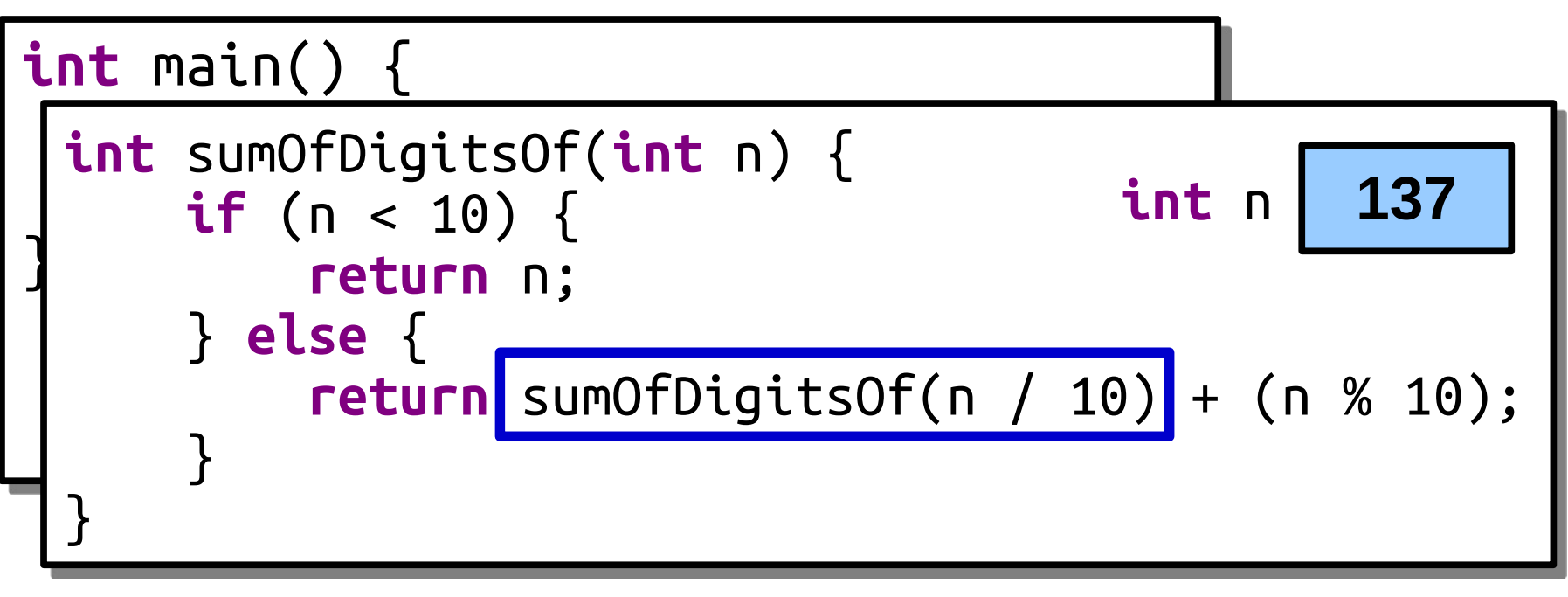

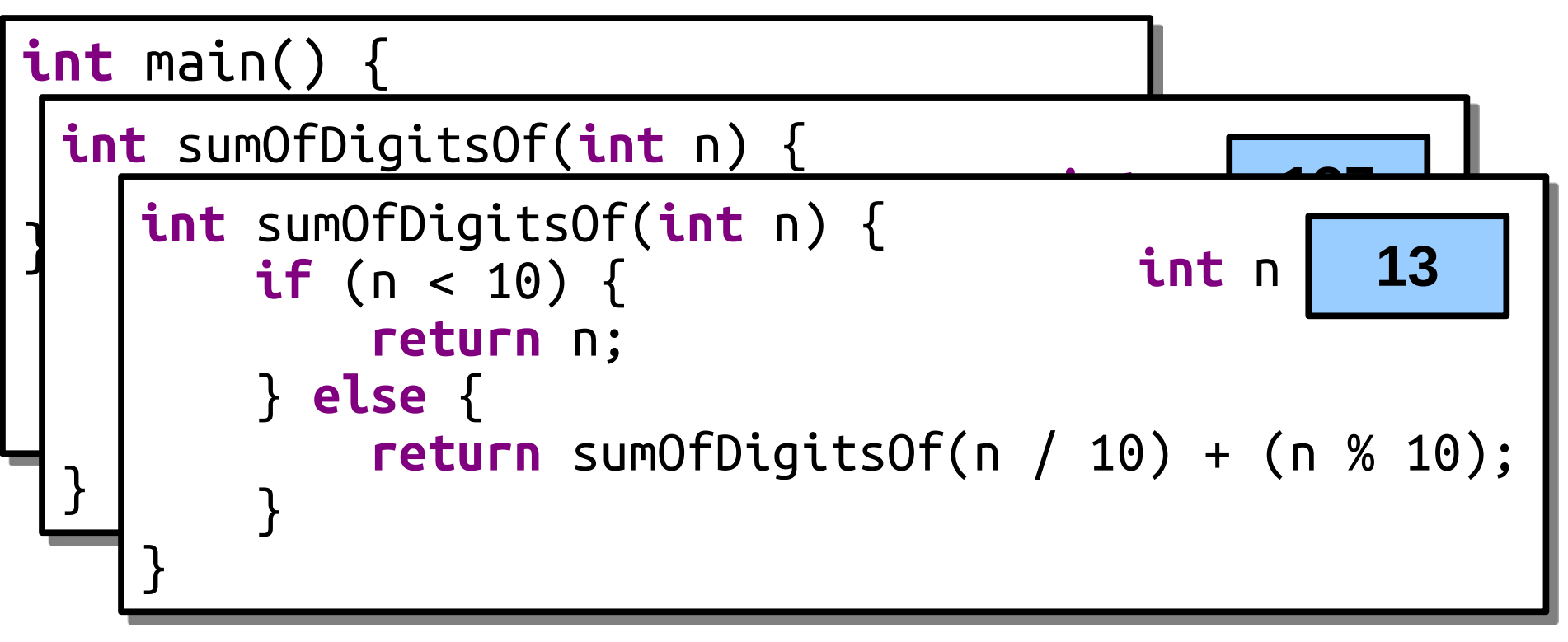

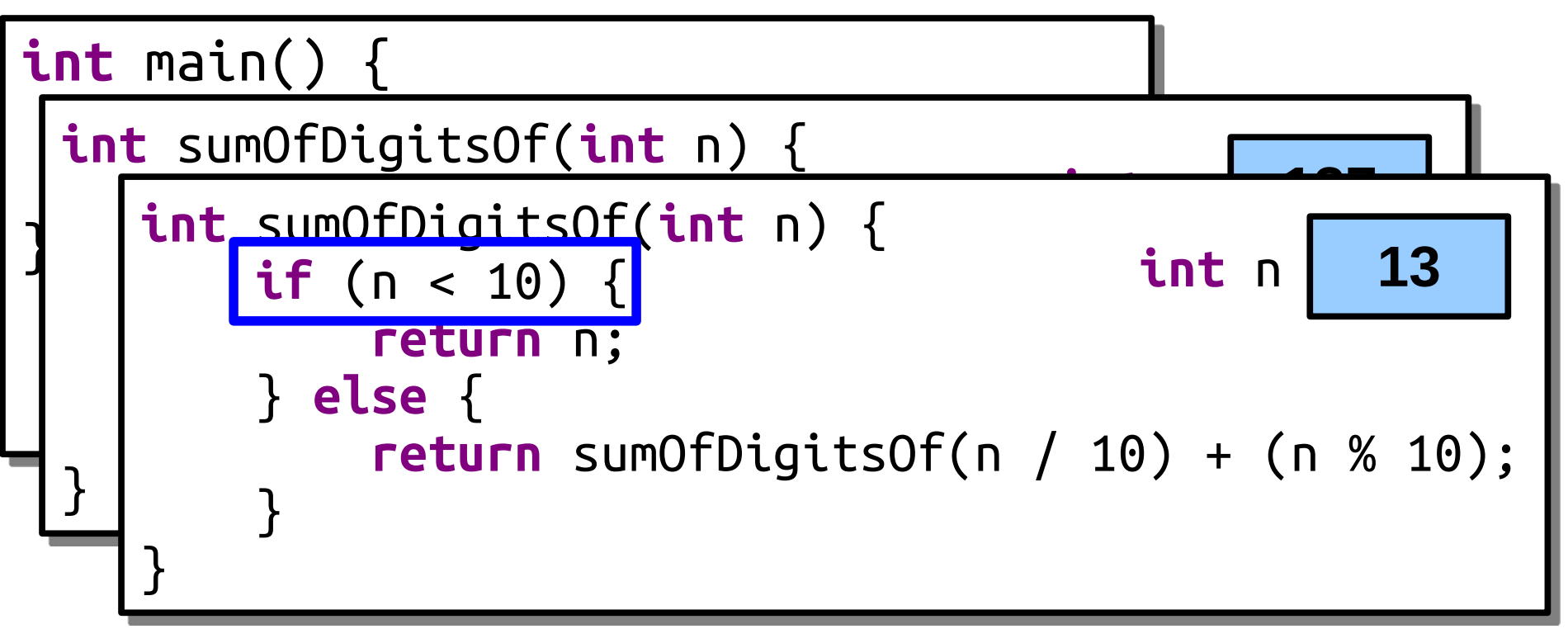

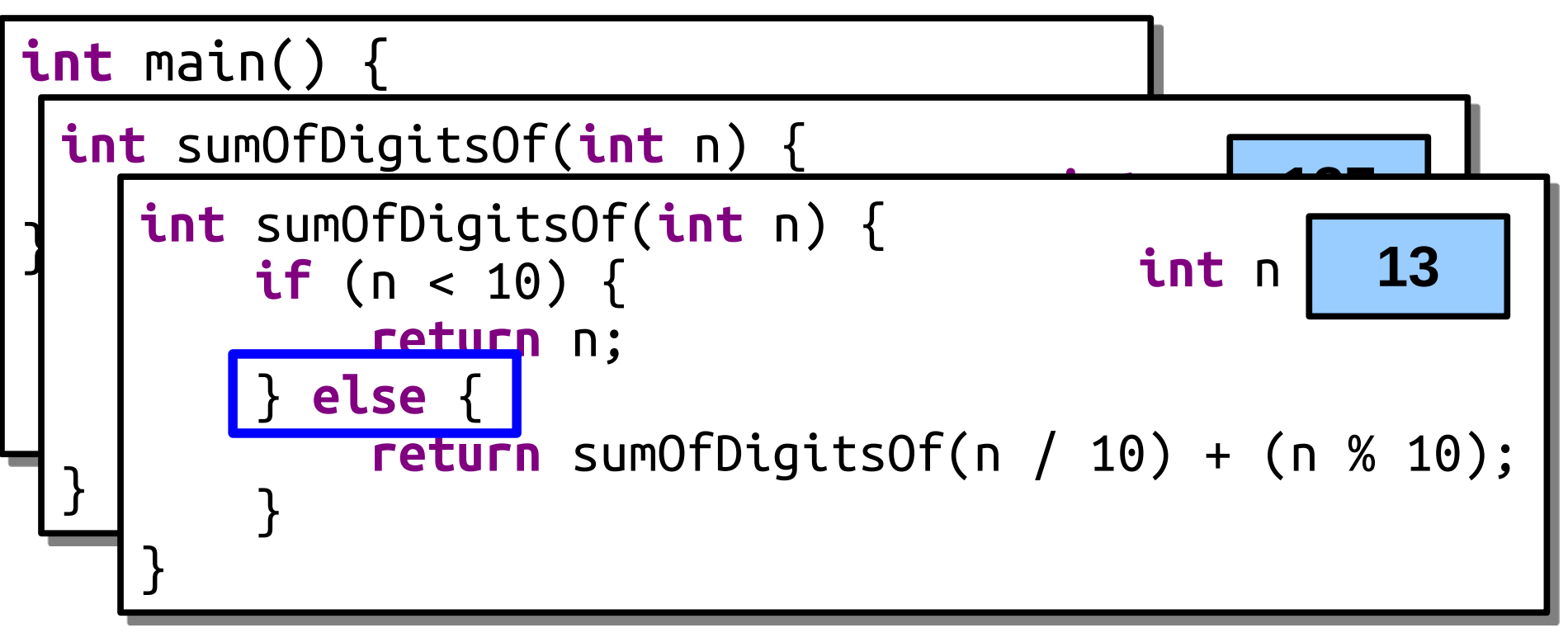

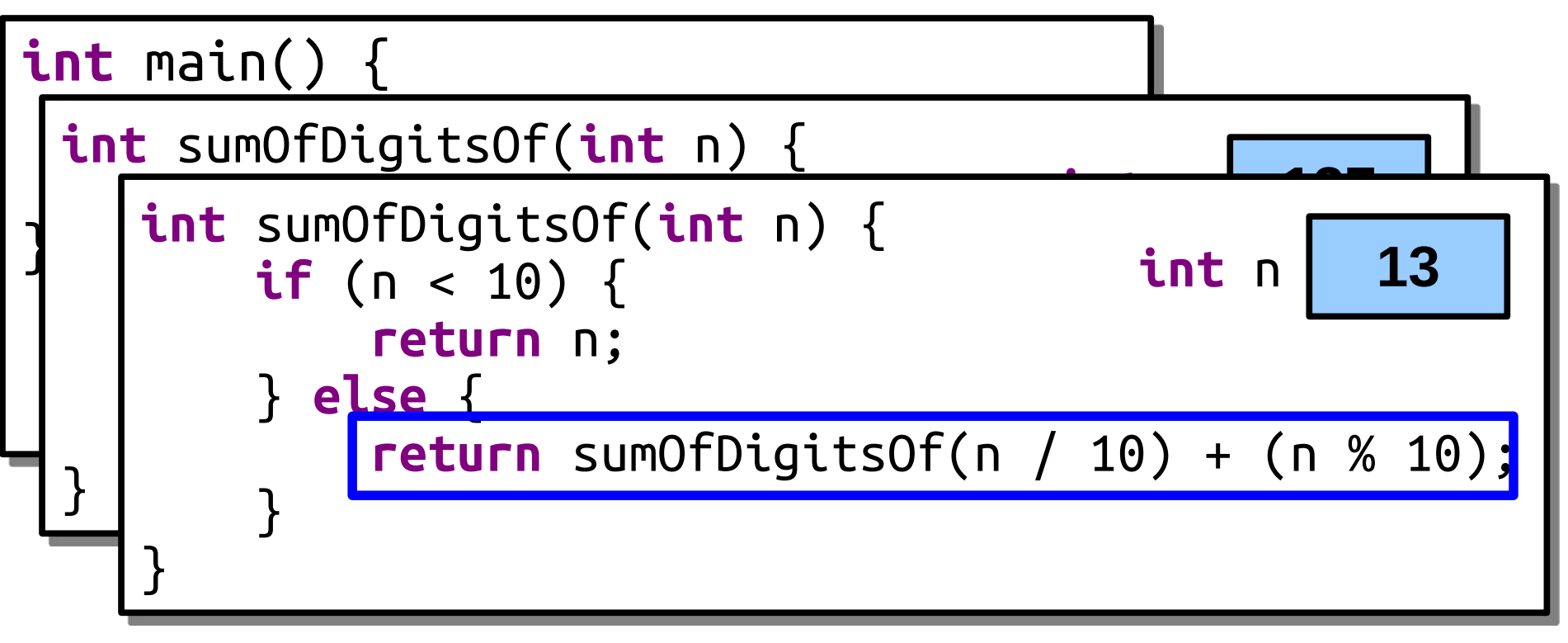

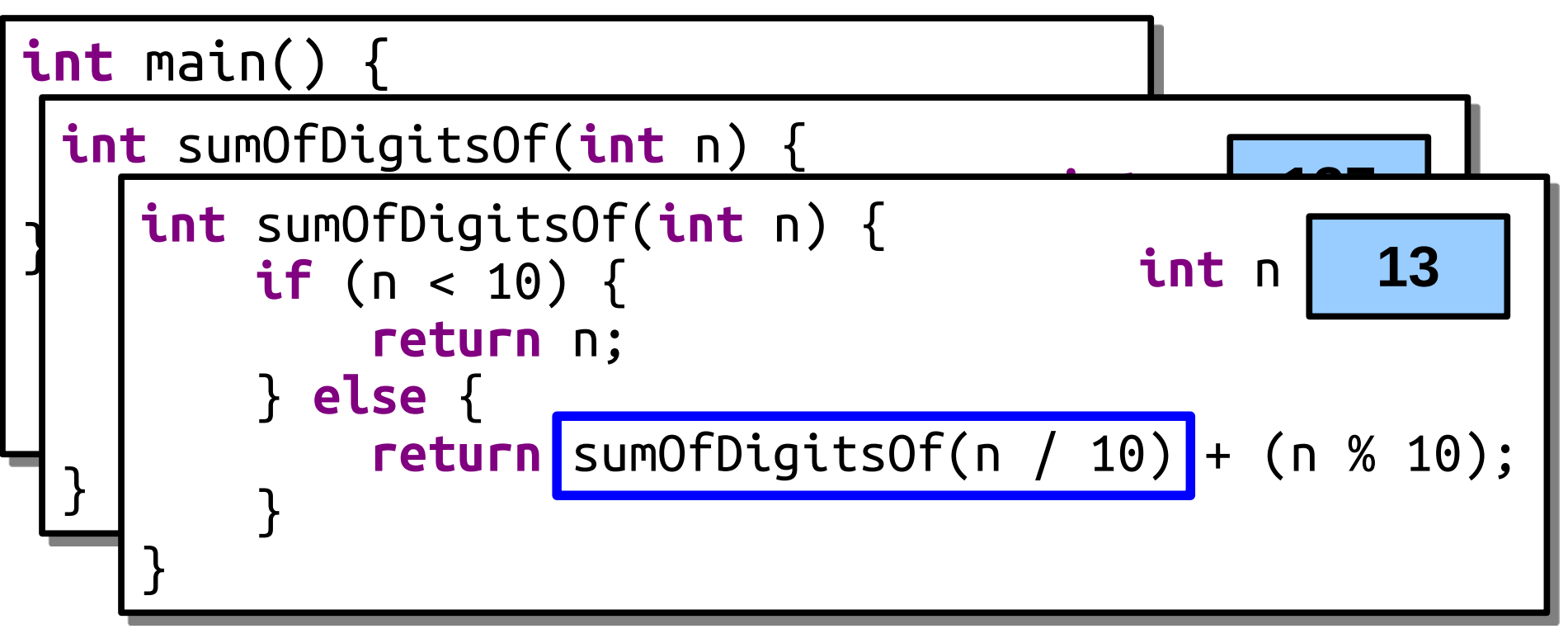

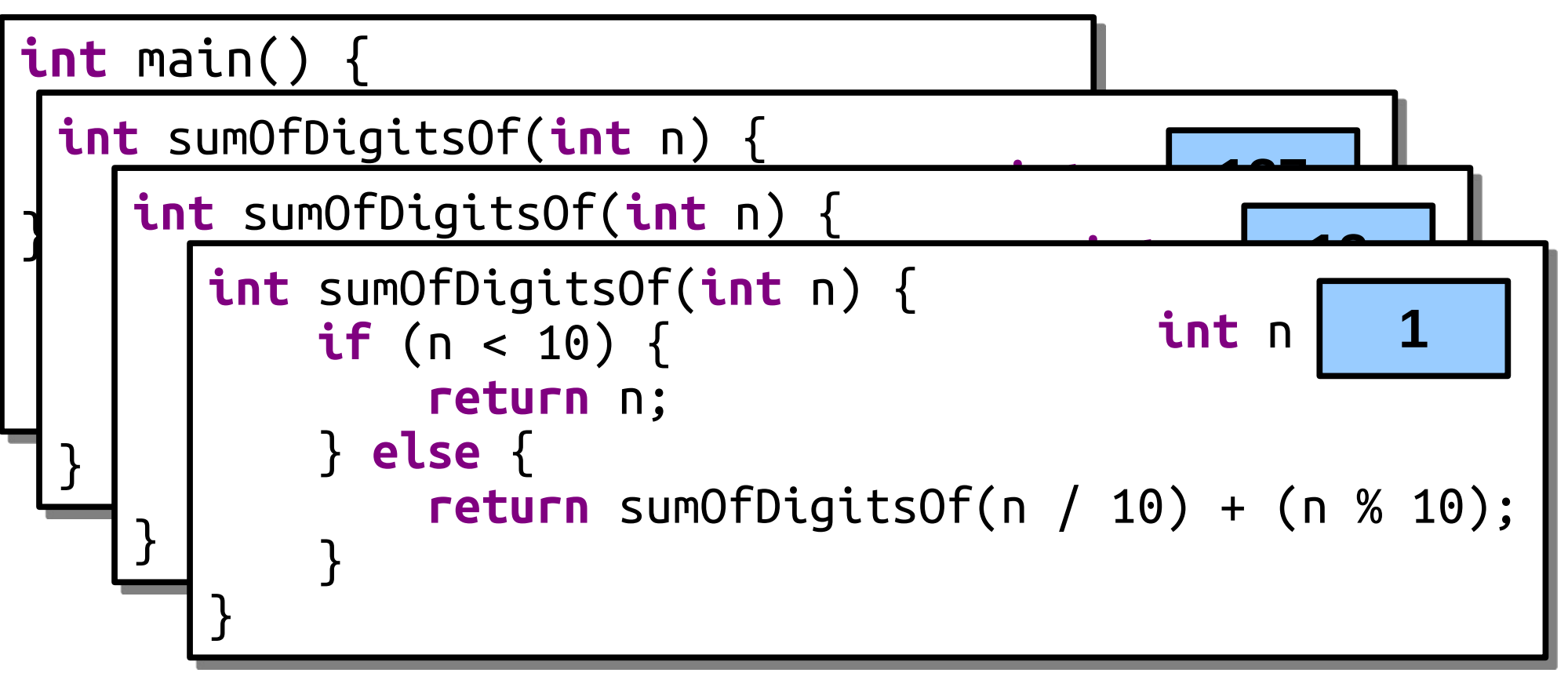

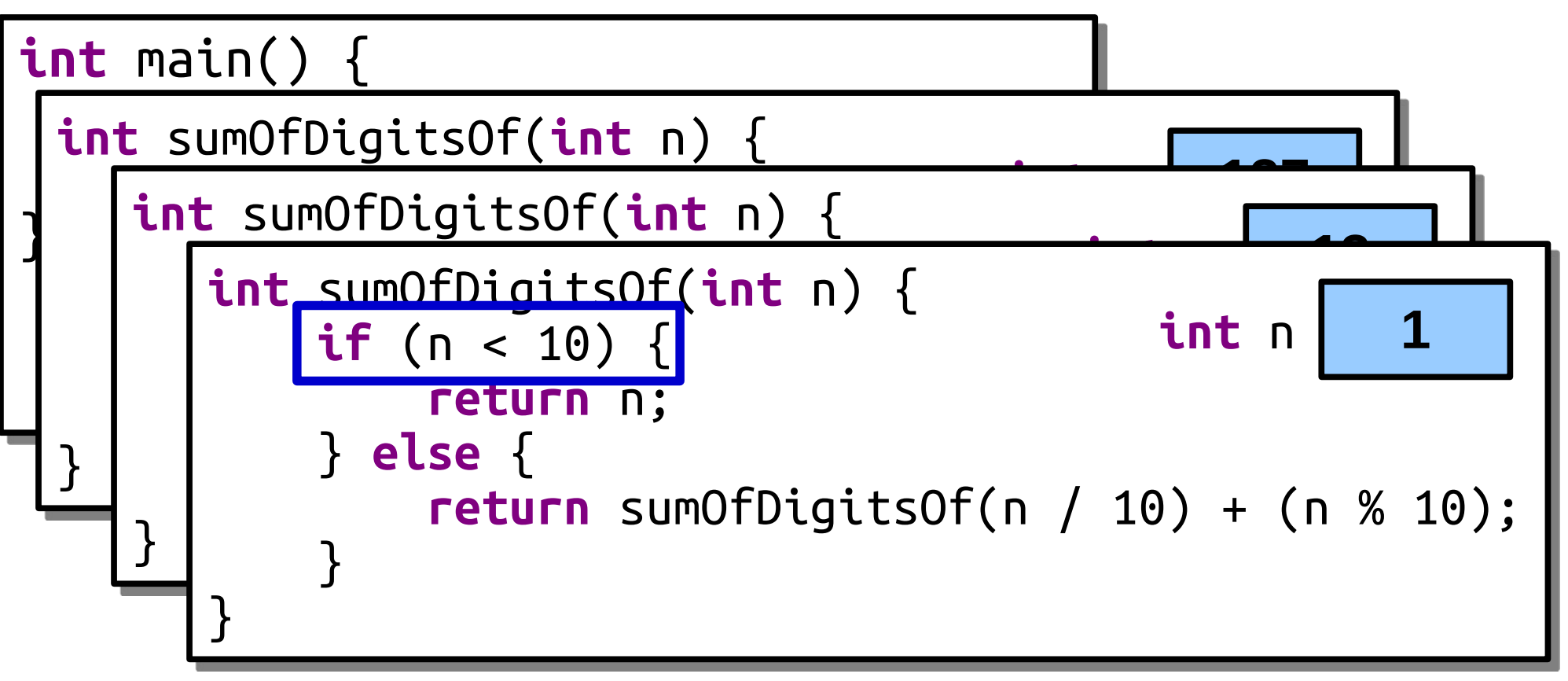

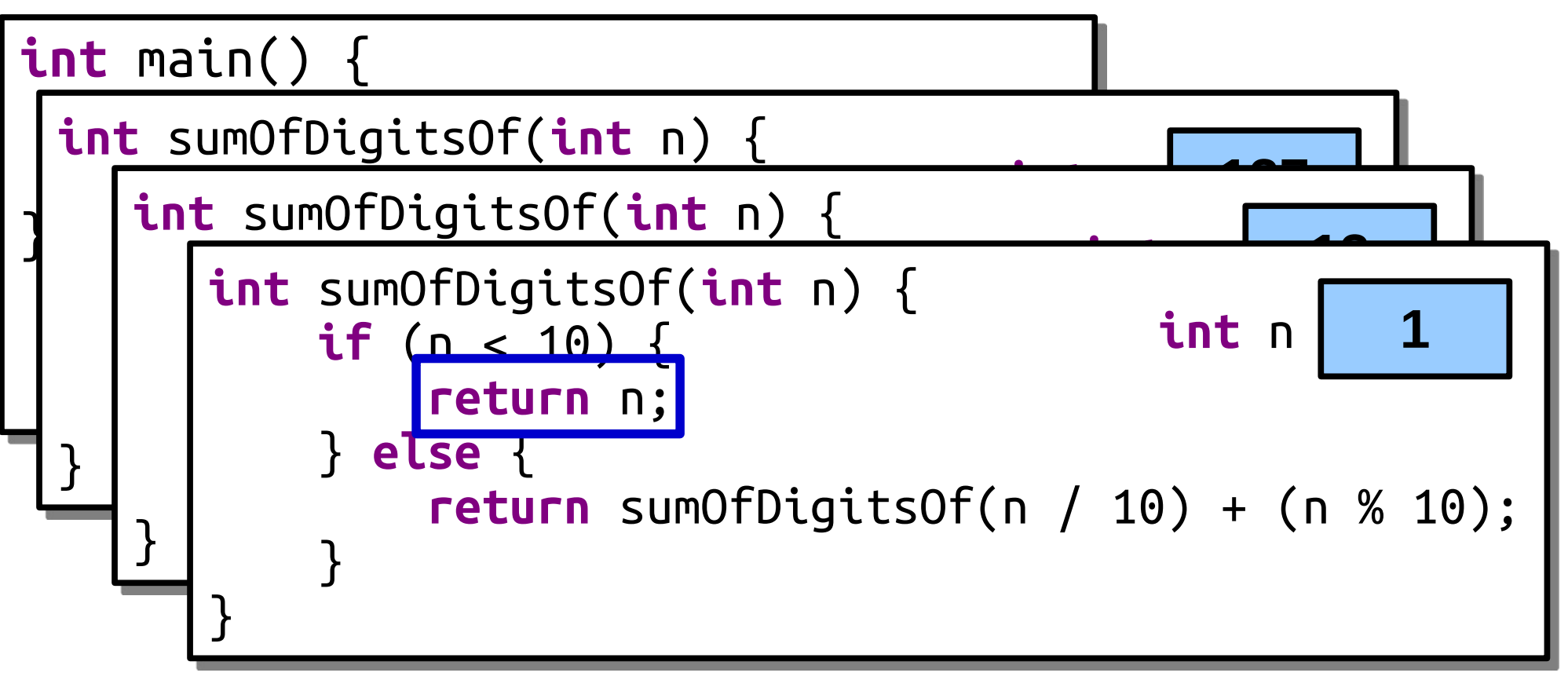

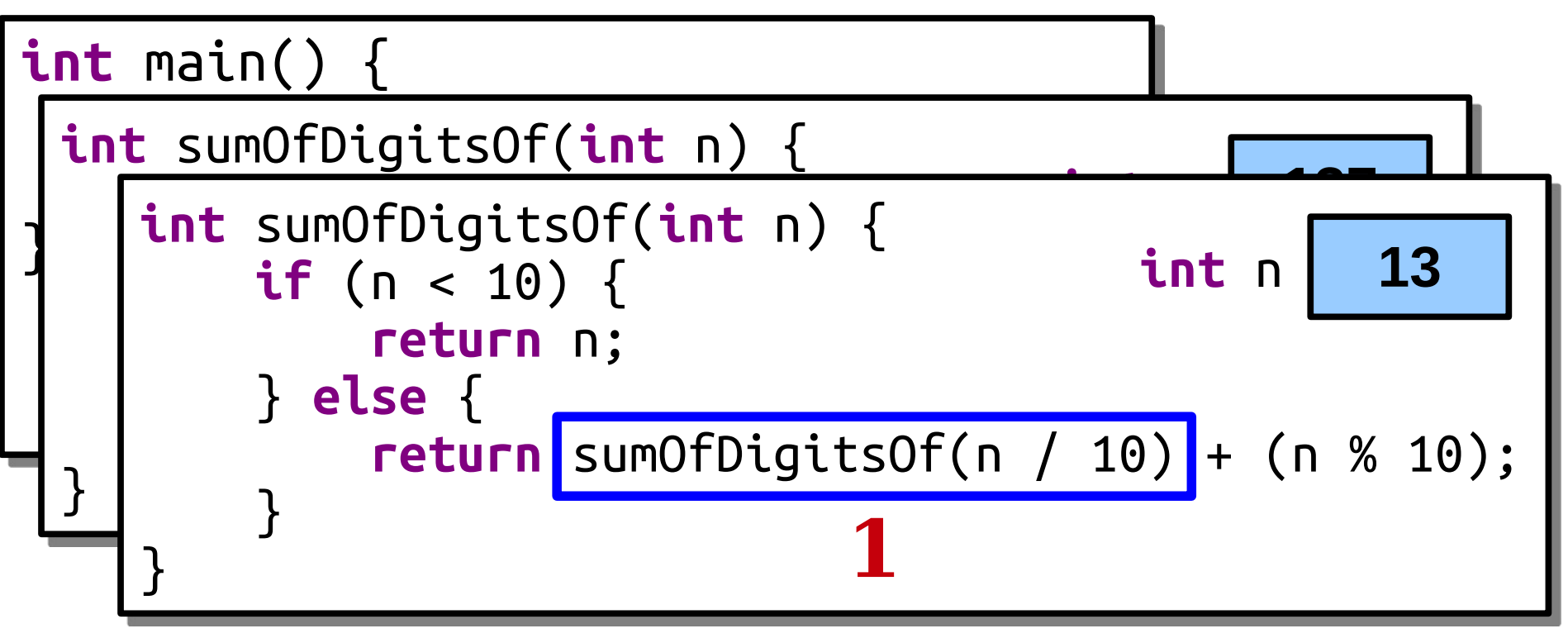

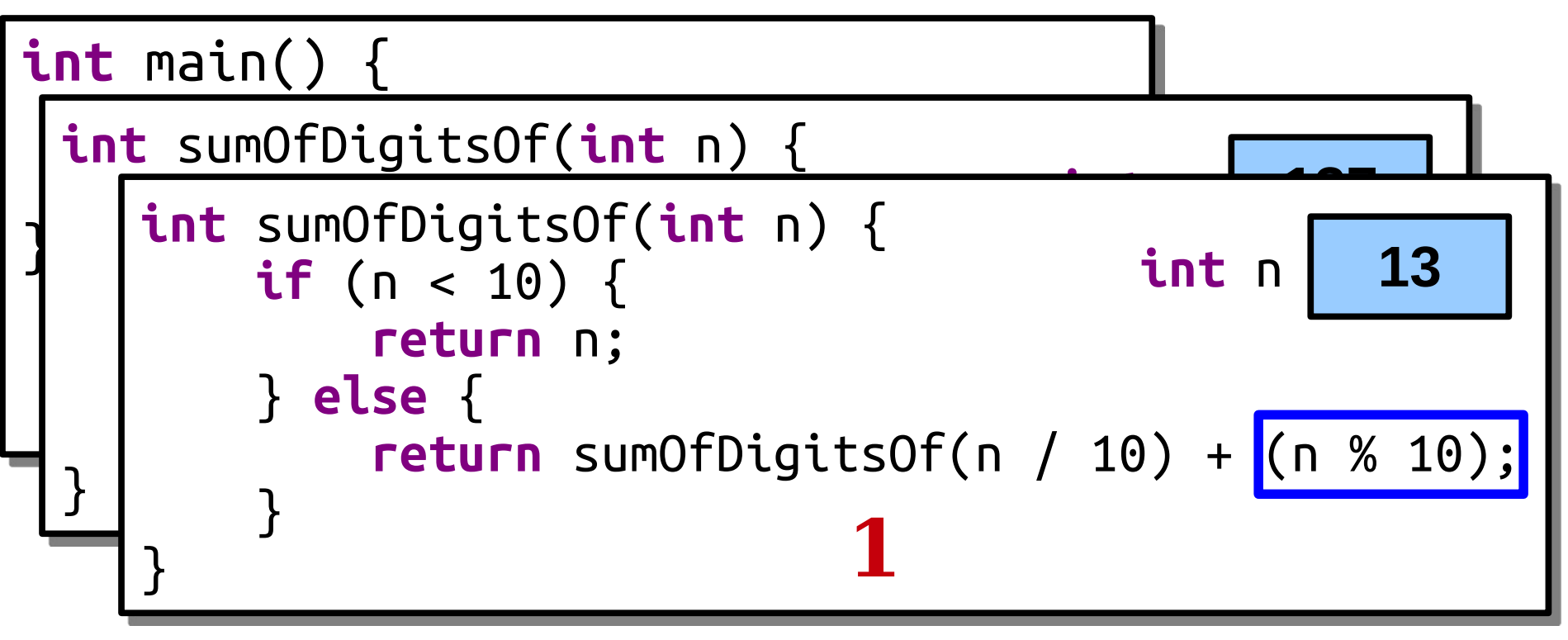

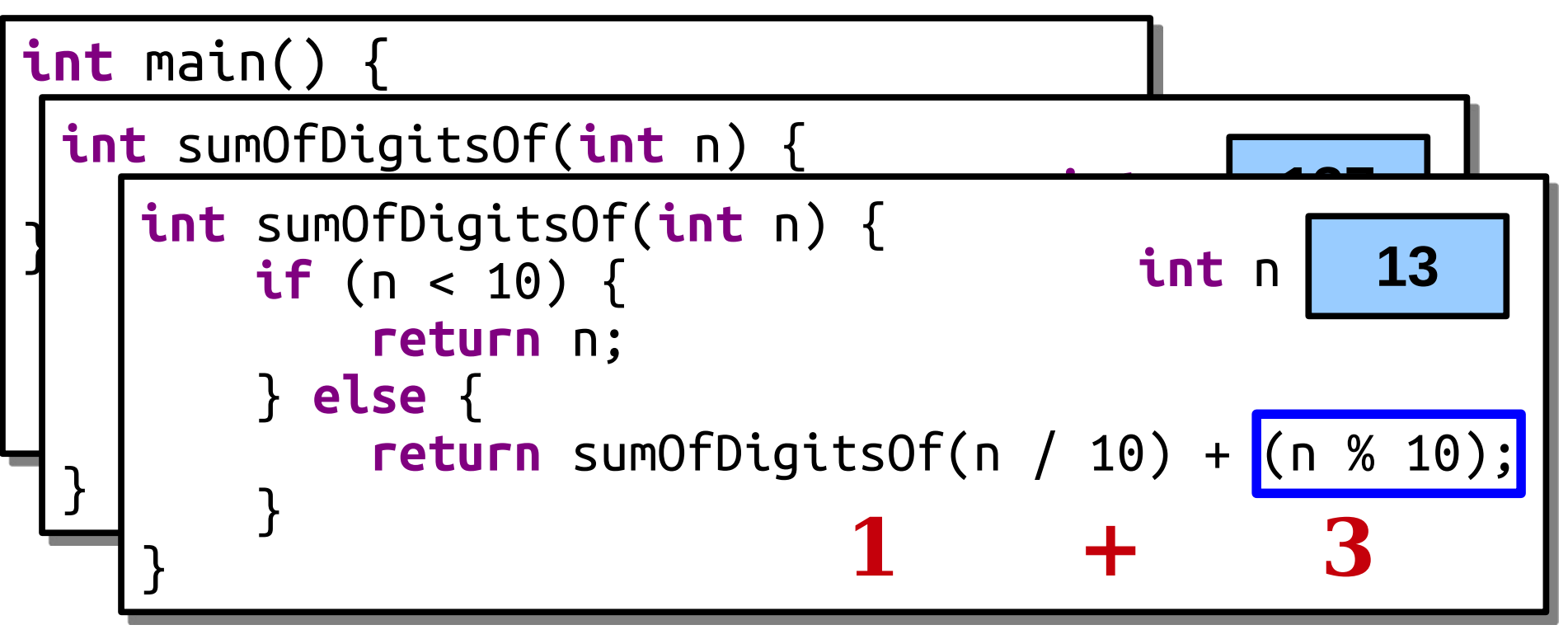

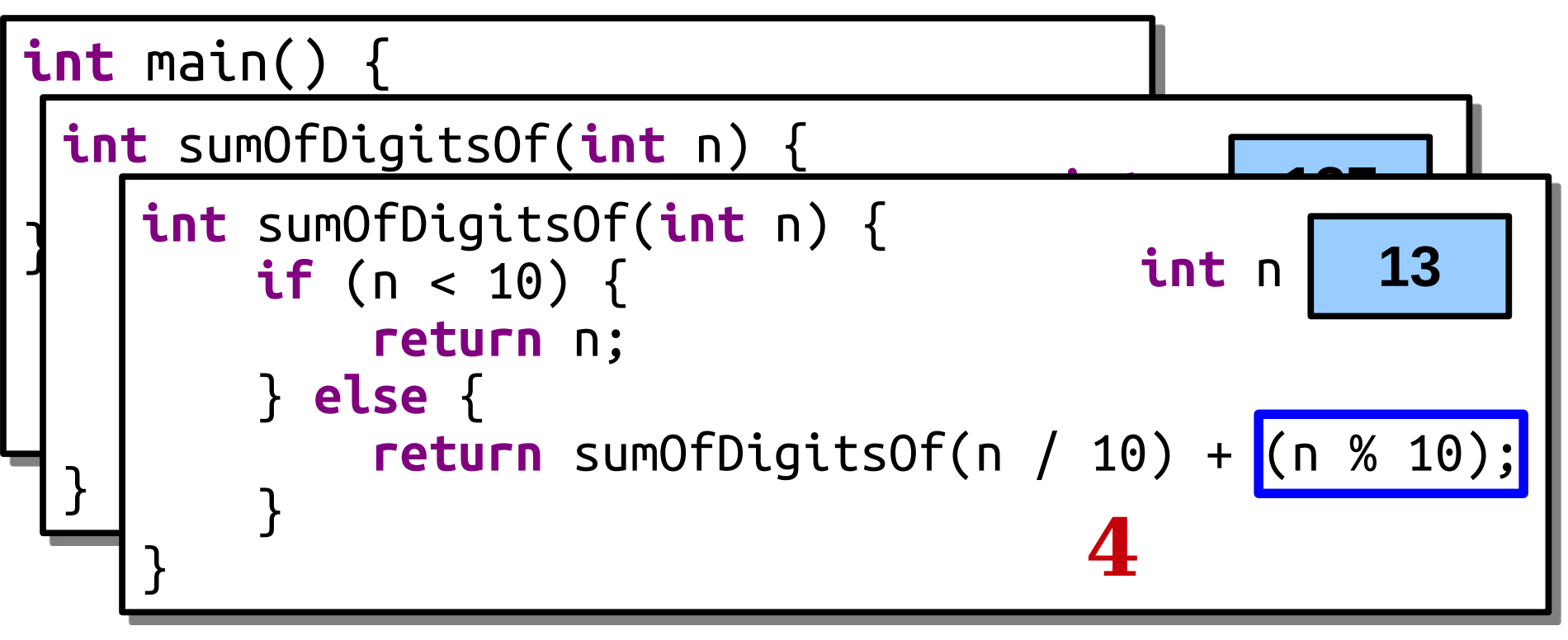

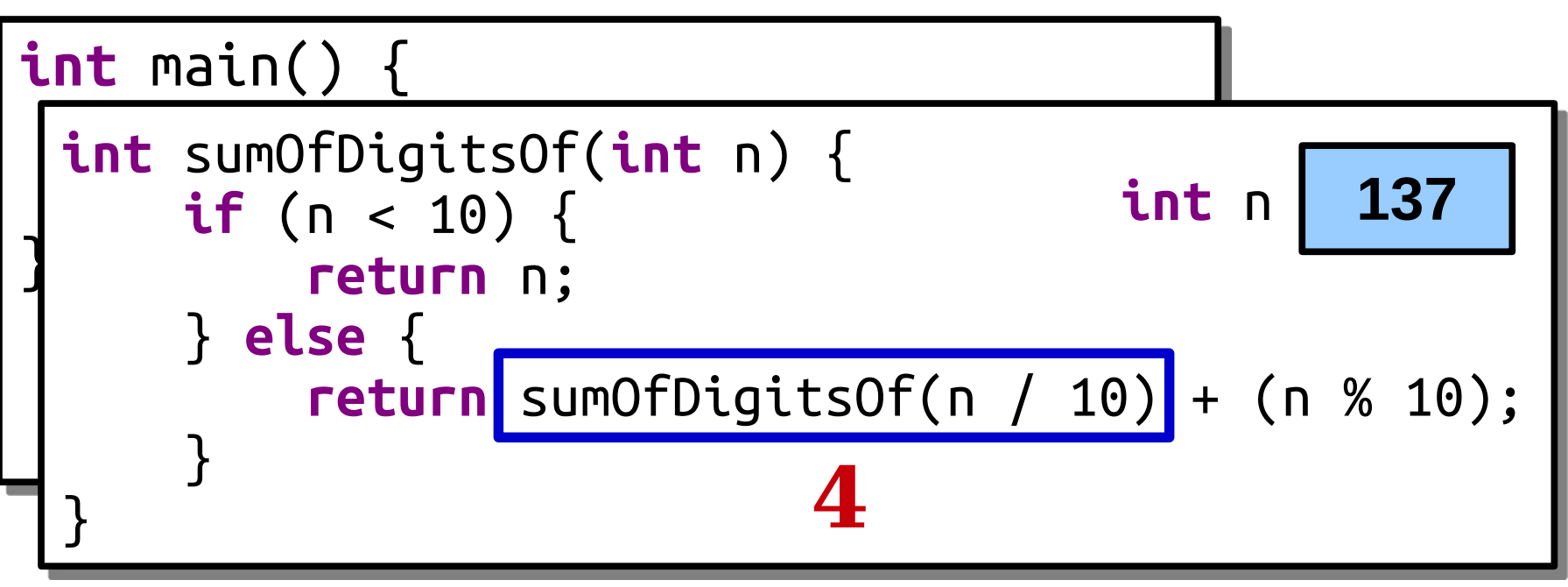

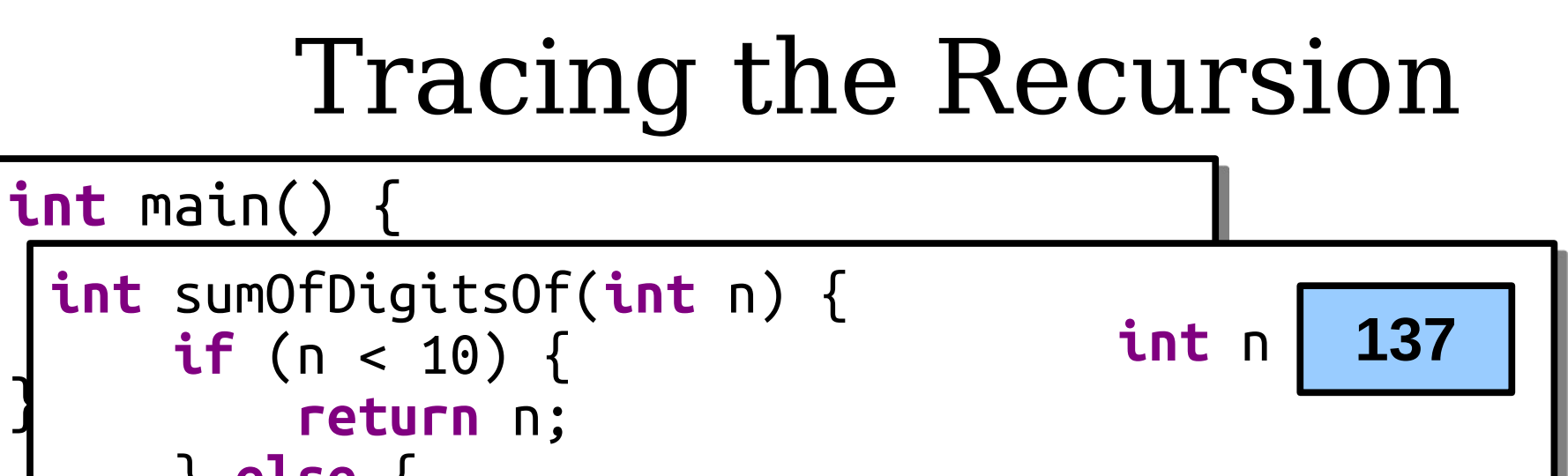

} **else** {  **return** sumOfDigitsOf(n / 10) + (n % 10); } } **4**

}

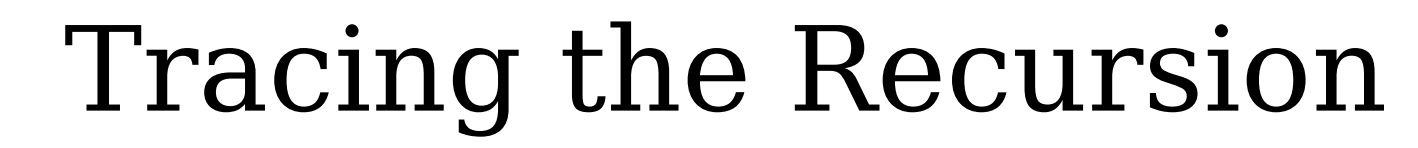

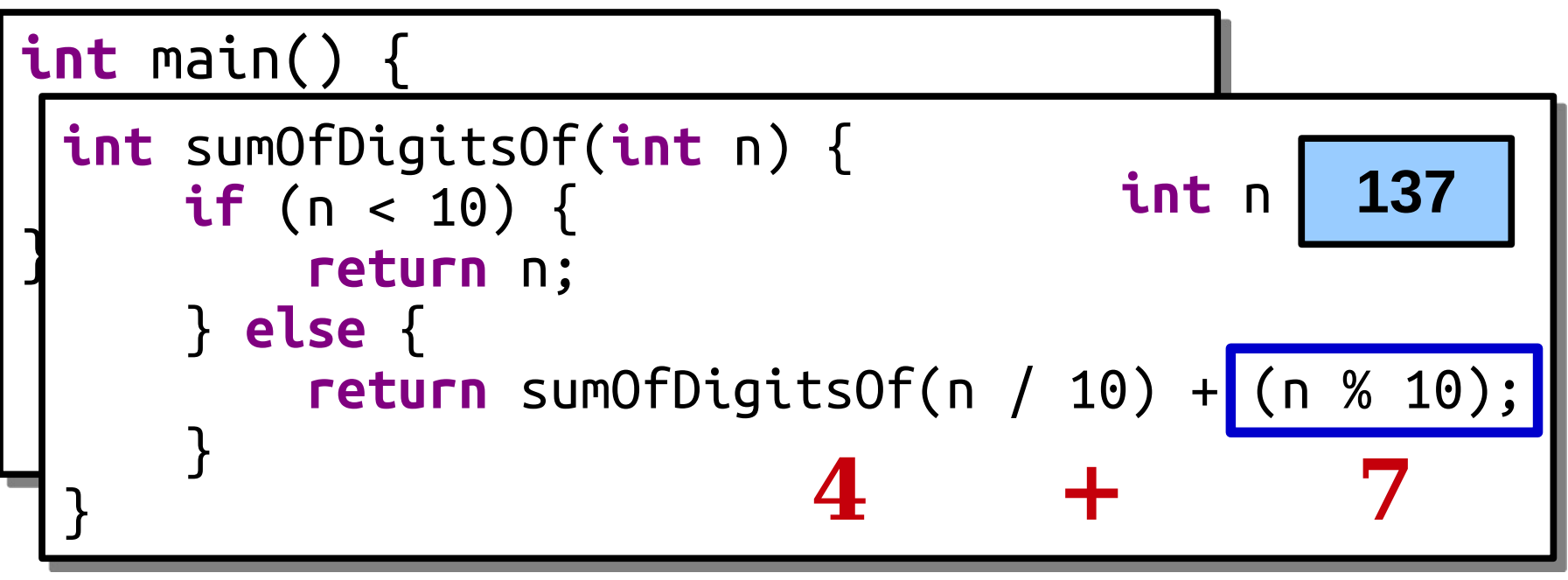

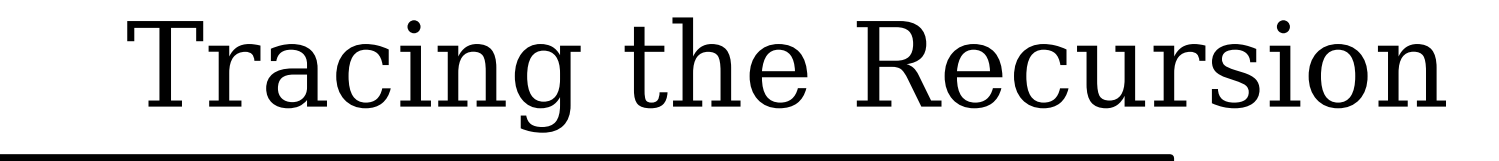

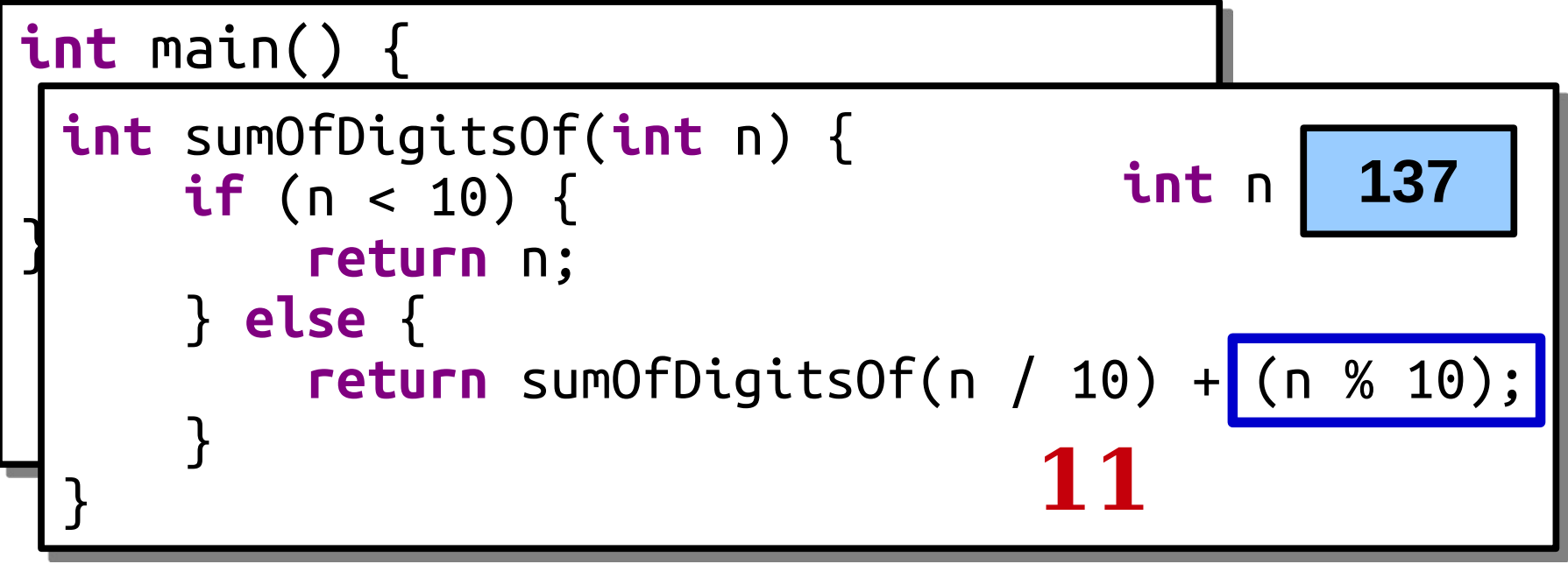

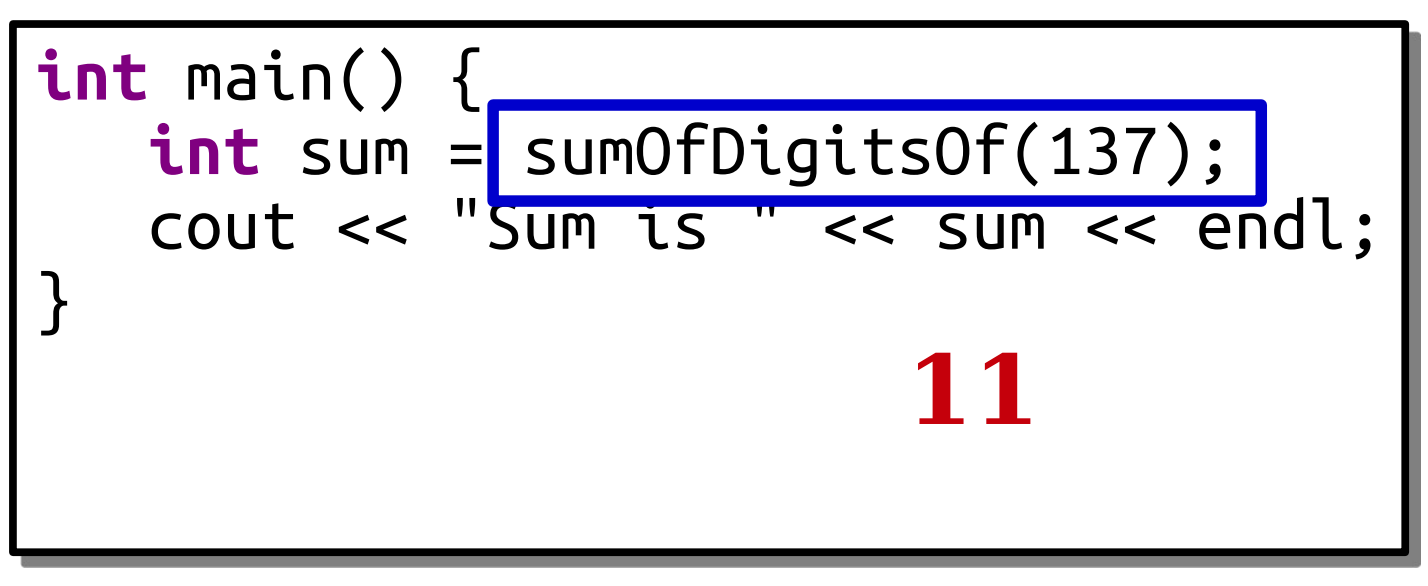
# Thinking Recursively

**if** (*The problem is very simple*) { *Directly solve the problem. Return the solution.*

} **else** {

}

 *Split the problem into one or more smaller problems with the same structure as the original.*

 *Solve each of those smaller problems.*

 *Combine the results to get the overall solution.*

 *Return the overall solution.*

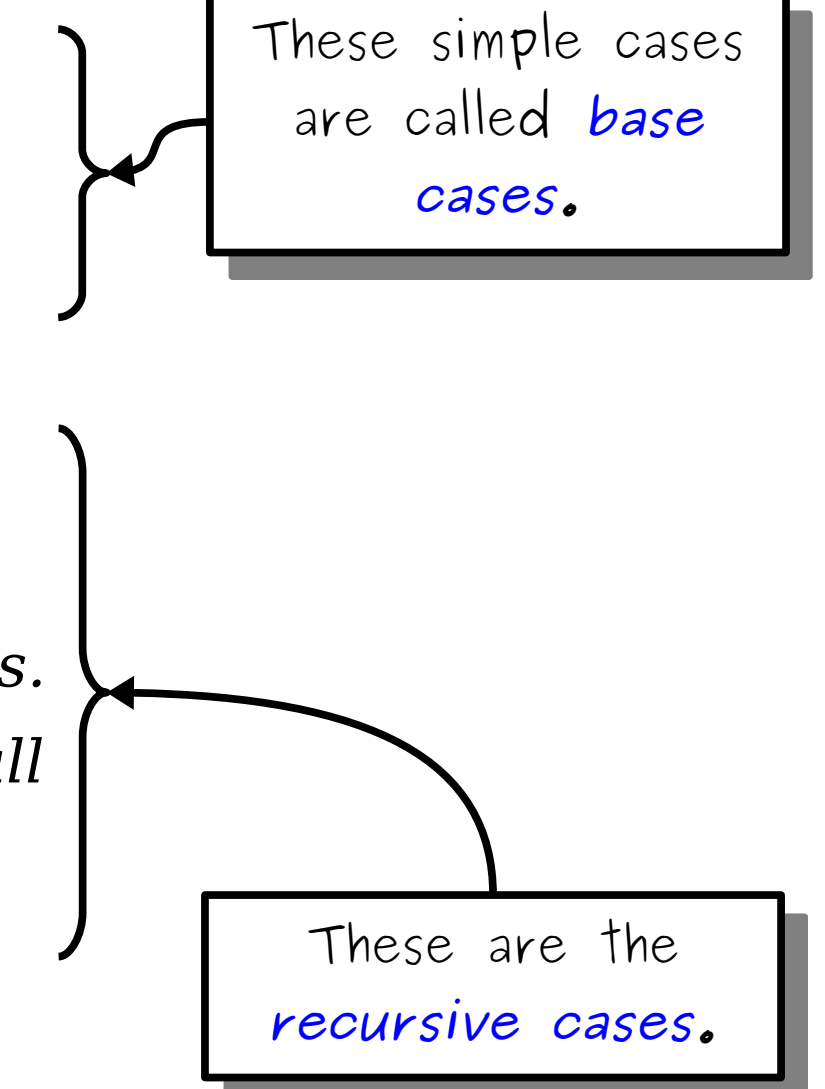

#### Example: *Digital Roots*

- The *digital root* is the number you get by repeatedly summing the digits of a number until you're down to a single digit.
- What is the digital root of 5?
- What is the digital root of 27?

• What is the digital root of 137?

- The *digital root* is the number you get by repeatedly summing the digits of a number until you're down to a single digit.
- What is the digital root of 5?
	- 5 is a single digit, so the answer is 5.
- What is the digital root of 27?

• What is the digital root of 137?

- The *digital root* is the number you get by repeatedly summing the digits of a number until you're down to a single digit.
- What is the digital root of 5?
	- 5 is a single digit, so the answer is 5.
- What is the digital root of 27?
	- 2 + 7 = 9.
- What is the digital root of 137?

- The *digital root* is the number you get by repeatedly summing the digits of a number until you're down to a single digit.
- What is the digital root of 5?
	- 5 is a single digit, so the answer is 5.
- What is the digital root of 27?
	- 2 + 7 = 9.
	- The answer is 9.
- What is the digital root of 137?

- The *digital root* is the number you get by repeatedly summing the digits of a number until you're down to a single digit.
- What is the digital root of 5?
	- 5 is a single digit, so the answer is 5.
- What is the digital root of 27?
	- 2 + 7 = 9.
	- The answer is 9.
- What is the digital root of 137?
	- $\cdot$  1 + 3 + 7 = 11.

- The *digital root* is the number you get by repeatedly summing the digits of a number until you're down to a single digit.
- What is the digital root of 5?
	- 5 is a single digit, so the answer is 5.
- What is the digital root of 27?
	- 2 + 7 = 9.
	- The answer is 9.
- What is the digital root of 137?
	- $\cdot$  1 + 3 + 7 = 11.
	- $1 + 1 = 2$ .

- The *digital root* is the number you get by repeatedly summing the digits of a number until you're down to a single digit.
- What is the digital root of 5?
	- 5 is a single digit, so the answer is 5.
- What is the digital root of 27?
	- 2 + 7 = 9.
	- The answer is 9.
- What is the digital root of 137?
	- $\cdot$  1 + 3 + 7 = 11.
	- $1 + 1 = 2$ .
	- The answer is 2.

# Digital Roots The digital root of  $9258$

# Digital Roots The digital root of  $9258$

#### The digital root of  $9258$ is the same as

### The digital root of  $9 + 2 + 5 + 8$

2 4

#### The digital root of

The digital root of  $\, 2 \, 4$ 

which is the same as

The digital root of 2 4

which is the same as

The digital root of  $2 + 4$ 

The digital root of  $\, 7\, 4$ 

which is the same as

The digital root of  $\bigcap$ 

# Thinking Recursively

**if** (*The problem is very simple*) { *Directly solve the problem. Return the solution.*

} **else** {

}

 *Split the problem into one or more smaller problems with the same structure as the original.*

 *Solve each of those smaller problems.*

 *Combine the results to get the overall solution.*

 *Return the overall solution.*

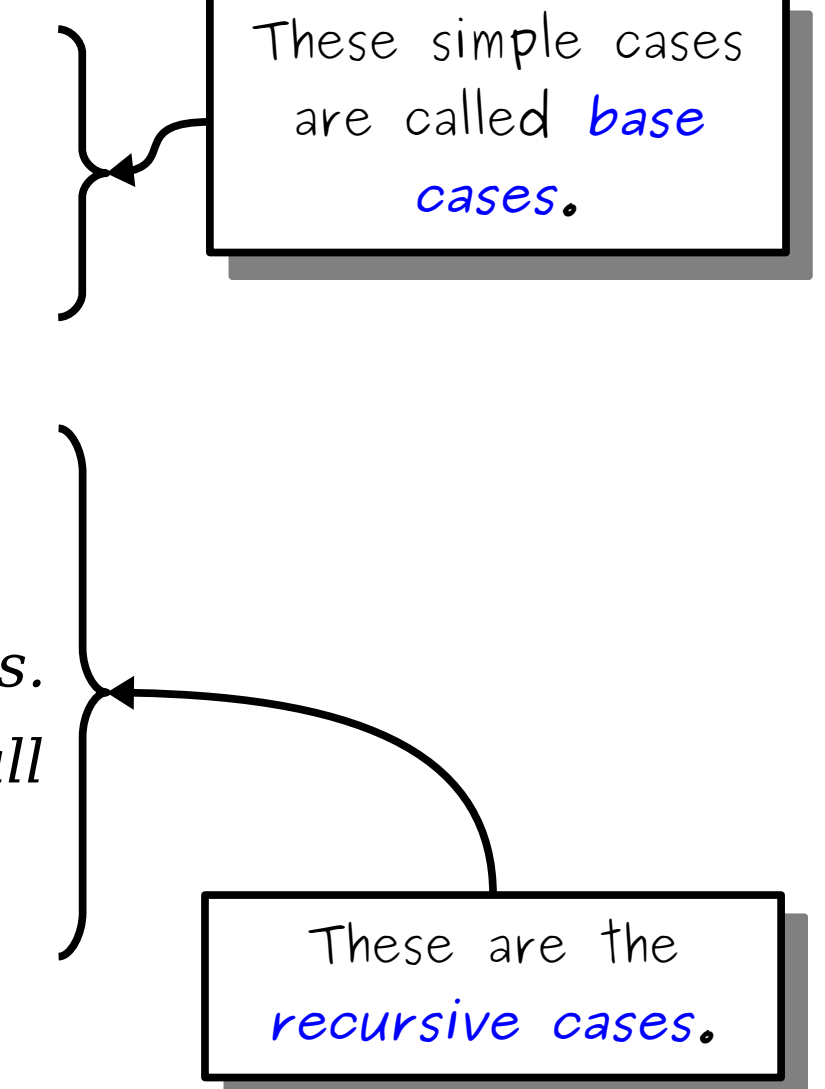

#### Time-Out for Announcements!

# Section Signups

- Section signups are open right now. They close Sunday at 5PM.
- Sign up for section at *<https://cs198.stanford.edu/cs198/auth/default.aspx>*
- Click on "CS106 Sections Login," then choose "Section Signup."

## Assignment 1

- Assignment 0 was due today at 10:30AM Pacific.
	- Need to submit late? There's a grace period until Saturday at 10:30AM Pacific.
- **Assignment 1: Welcome to C++** goes out today. It's due on Friday, January  $14<sup>th</sup>$  at  $10:30AM$  Pacific.
	- Play around with  $C++$  and the Stanford libraries!
	- Get some practice with recursion!
	- Explore the debugger!
	- See some pretty pictures!
- We recommend making slow and steady progress on this assignment throughout the course of the week. There's a recommended timetable at the top of the assignment description.

# Submission Policy

- If you submit your assignment before the deadline, we'll give you a small "on-time" bonus at the end of the quarter.
- There's a 24-hour grace period after the stated deadline. If you submit during this period, we'll still accept your work for credit, but you won't get the "on-time" bonus.
- No work submitted more than 24 hours late will be accepted (unless you've contacted Neel and arranged for an extension).

# Assignment Grading

- Your coding assignments are graded on both functionality and on coding style.
- The *functionality score* is based on correctness.
	- Do your programs produce the correct output?
	- Do they work on all inputs?
	- etc.
- The *style score* is based on how well your program is written.
	- Are your programs well-structured?
	- Do you decompose problems into smaller pieces?
	- Do you use variable naming conventions consistently?
	- etc.

### Getting Help

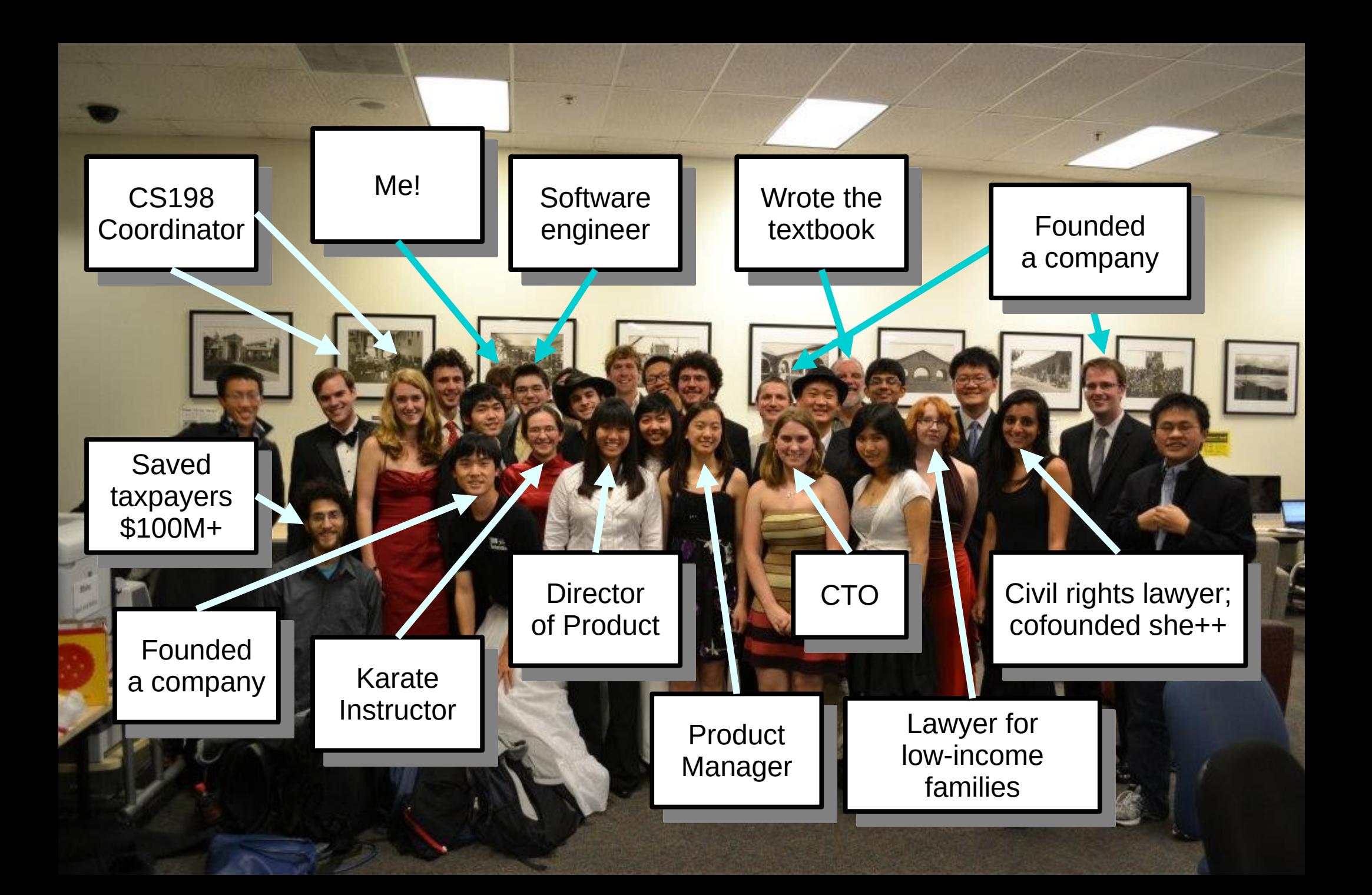

# Getting Help

#### ● *LaIR Hours*

- Sunday Thursday, 7PM 11PM Pacific.
- Starts Monday.
- Visit this site to request help: **<https://cs198.stanford.edu/lair>**
- *Neel's and Keith's Office Hours*
	- Check Canvas for Zoom links and times.

#### One More Unto the Breach!

### Strings in C++

# C++ Strings

• To use strings, you need to add the line **#include** <string>

to the top of your program to import the strings library. You'll get Cruel and Unusual Error Messages if you forget to do this.

• Then, you can do whatever stringy things you want! Here's some examples…

```
/* C++ Version */
string s = "Elena Kagan";
s += ", joined " + to string(2010);
char first = s[0]:
char last = s[s.length() - 1]if (s.find("e") != string::npos) {
 string first = s.substr(0, 5);string last = s.substr(7);}
if (s == "Sonia Sotomayor") {
  cout << "John Roberts" << endl;
}
                                                     """ Python Version """
                                            s = "Elena Kagan"
                                            s += ", joined " + str(2010)
                                            first = s[0]last = s[-1]if 'e' in s:
                                                first = s[0:5]last = s[7:1]if s == "Sonia Sotomayor":
                                                 print("John Roberts")
                                                  // JavaScript Version
                                            let s = "Elena Kagan";
                                            s += ", joined " + 2010;
                                            let first = s[0];
                                            let last = s[s.length - 1];
                                            if (s.indexOf("e") != -1) {
                                              let first = s.substring(\theta, 5);
                                              let last = s.substring(7);
                                            }
                                            if (s === "Sonia Sotomayor") {
                                               console.log("John Roberts");
                                            }
          /* Java Version */
String s = "Elena Kagan";
s += ", joined " + 2010;
char first = s.charAt(0);
char last = s.charAt(s.length() - 1);
if (s.indexOf("e") != -1) {
 String first = s.substring(0, 5);
 String last = s.substring(7);}
if (s.equals("Sonia Sotomayor")) {
  System.out.println("John Roberts");
}
```

```
Python Version """
                                           s = "Elena Kagan"
                                           s += ", joined " + str(2010)
                                           first = s[0]last = s[-1]if 'e' in s:
                                              first = s[0:5]last = s[7:]if s == "Sonia Sotomayor":
                                                print("John Roberts")
                                           // JavaScript Version
                                           let s = "Elena Kagan";
                                           s += ", joined " + 2010;
                                           let first = s[0];
                                           let last = s[s.length - 1];
                                           if (s.indexOf("e") != -1) {
                                              let first = s.substring(0, 5);
                                             let last = s.substring(7);
                                           }
                                           if (s === "Sonia Sotomayor") {
                                              console.log("John Roberts");
                                           }
/* Java Version */
String s = "Elena Kagan";
s += ", joined " + 2010;
char first = s.charAt(0);
char last = s.charAt(s.length() - 1);
if (s.indexOf("e") != -1) {
 String first = s.substring(0, 5);
  String last = s.substring(7);}
if (s.equals("Sonia Sotomayor")) {
   System.out.println("John Roberts");
}
/* C++ Version */
string s = "Elena Kagan";
s += ", joined " + to string(2010);
char first = s[0]:
char last = s[s.length() - 1]if (s.find("e") != string::npos) {
  string first = s.substr(0, 5);string last = s.substr(7);}
if (s == "Sonia Sotomayor") {
  cout << "John Roberts" << endl;
}
```
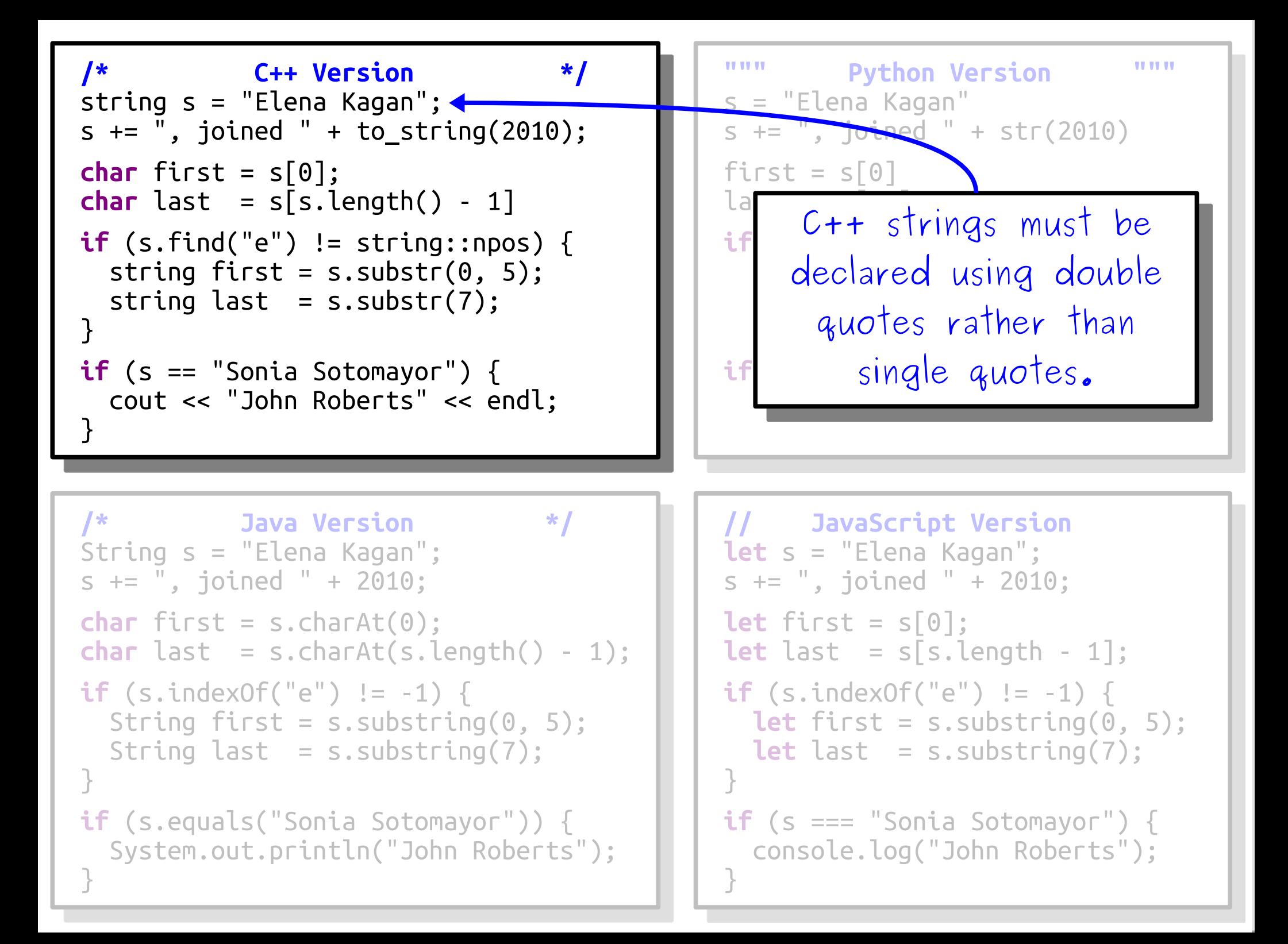

```
Python Version """
                                              s = "Elena Kagan"
                                              s += ", joined " + str(2010)
                                              first = \overline{\text{S1}}last = s[-1]if 'e' in s:
                                              first state of the same state of the same state of the same state of the same state of the same state of the s
                                              You can use + and += to
                                               if son only append other
                                              can only append oin
                                               convert data to strings.
                                               let s = "Elena Kagan";
                                              s += ", joined " + 2010;
                                              let first = s[0];
                                              let last = s[s.length - 1];
                                              if (s.indexOf("e") != -1) {
                                                 let first = s.substring(0, 5);
                                                let last = s.substring(7);
                                               }
                                              if (s === "Sonia Sotomayor") {
                                                 console.log("John Roberts");
                                               }
/* Java Version */
String s = "Elena Kagan";
s += ", joined " + 2010;
char first = s.charAt(0);char last = s.charAt(s.length() - 1);
if (s.indexOf("e") != -1) {
  String first = s.substring(0, 5);
  String last = s.substring(7);}
if (s.equals("Sonia Sotomayor")) {
   System.out.println("John Roberts");
}
                                                 append to a string. You 
                                                  can only append other 
                                                strings or characters. Use 
                                                the to_string function to 
/* C++ Version */
string s = "Elena Kagan";
s += ", joined " + to_string(2010);
char first = s[0]:
char last = s[s.length() - 1]if (s.find("e") != string::npos) {
  string first = s.substr(0, 5);string last = s.substr(7);}
if (s == "Sonia Sotomayor") {
   cout << "John Roberts" << endl;
}
```
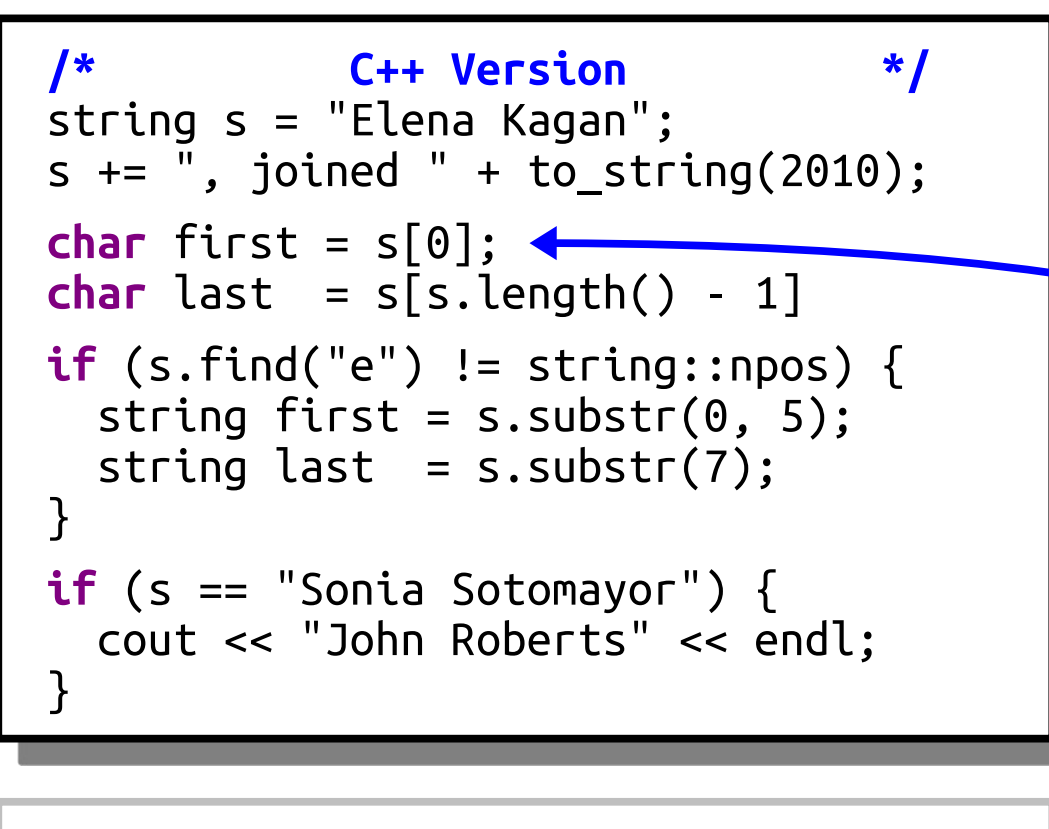

```
/* Java Version */
String s = "Elena Kagan";
s += ", joined " + 2010;
char first = s.charAt(0);
char last = s.charAt(s.length() - 1);
if (s.indexOf("e") != -1) {
 String first = s.substring(0, 5);
 String last = s.substring(7);}
if (s.equals("Sonia Sotomayor")) {
   System.out.println("John Roberts");
}
```
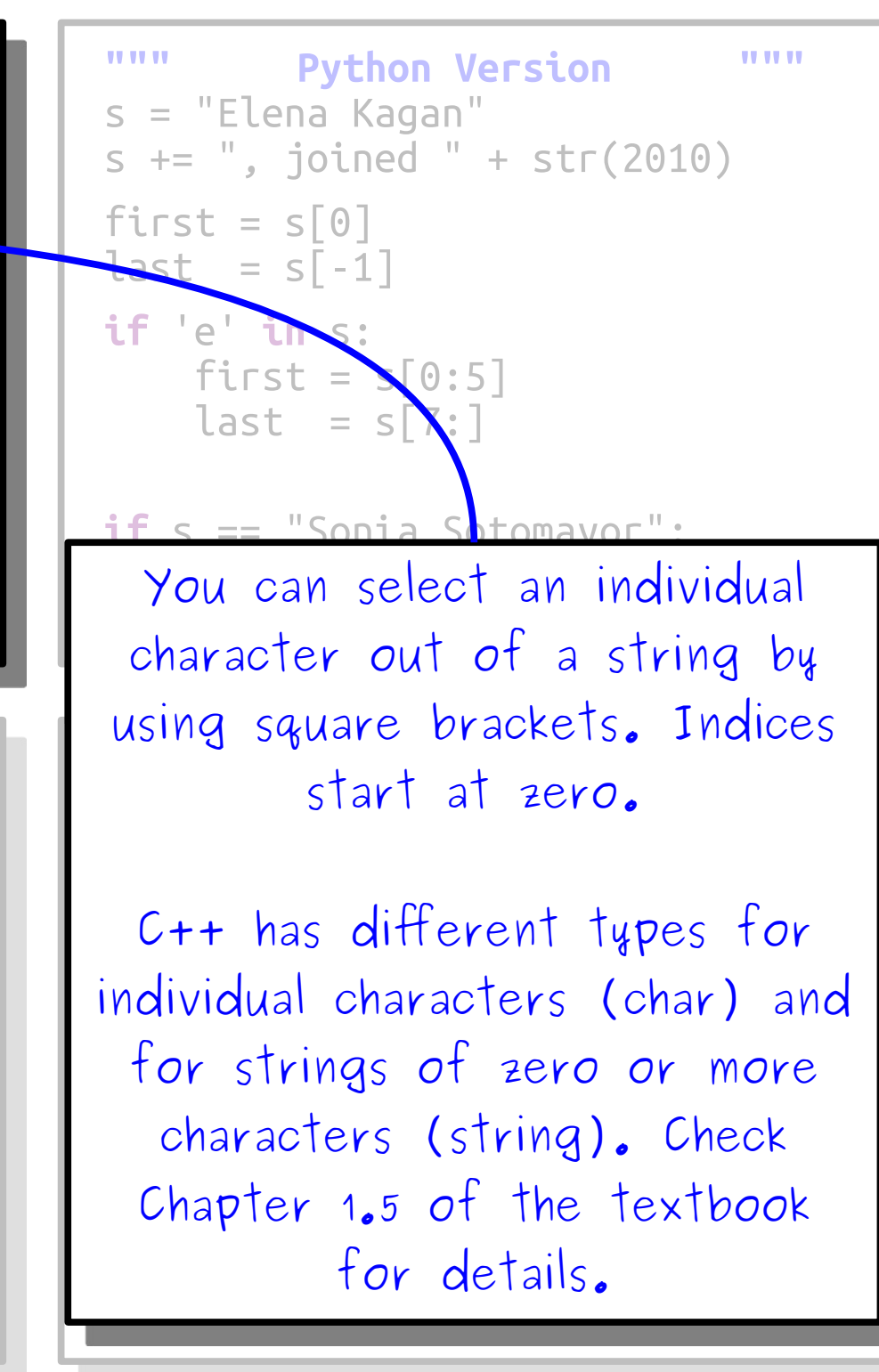

```
Python Version """
                                           s = "Elena Kagan"
                                           s += ", joined " + str(2010)
                                           first = s[0]last = s[-1]i f e^{i \alpha} s:
                                               first > s[0:5]last = S7:
                                           if s == "Sonia Sotomayor":
                                                print("John Roberts")
                                           array indices the wa
                                           Python does. You can pick the
                                           \frac{1}{1} is the character of the string by
                                           2e^{+\frac{1}{2}i\theta}getting its length and
                                           subtracting one.
                                           let first = s.substring(0, 5);
                                             let last = s.substring(7);}
                                           if (s === "Sonia Sotomayor") {
                                              console.log("John Roberts");
                                           }
/* Java Version */
String s = "Elena Kagan";
s += ", joined " + 2010;
char first = s.charAt(0);
char last = s.charAt(s.length() - 1);
if (s.indexOf("e") != -1) {
 String first = s.substring(0, 5):
  String last = s.substring(7);}
if (s.equals("Sonia Sotomayor")) {
   System.out.println("John Roberts");
}
                                           C++ doesn't support negative 
                                              array indices the way that 
                                                getting its length and 
/* C++ Version */
string s = "Elena Kagan";
s += ", joined " + to string(2010);
char first = s[0]:
char last = s[s.length() - 1]if (s.find("e") != string::npos) {
  string first = s.substr(0, 5);string last = s.substr(7);}
if (s == "Sonia Sotomayor") {
  cout << "John Roberts" << endl;
}
```
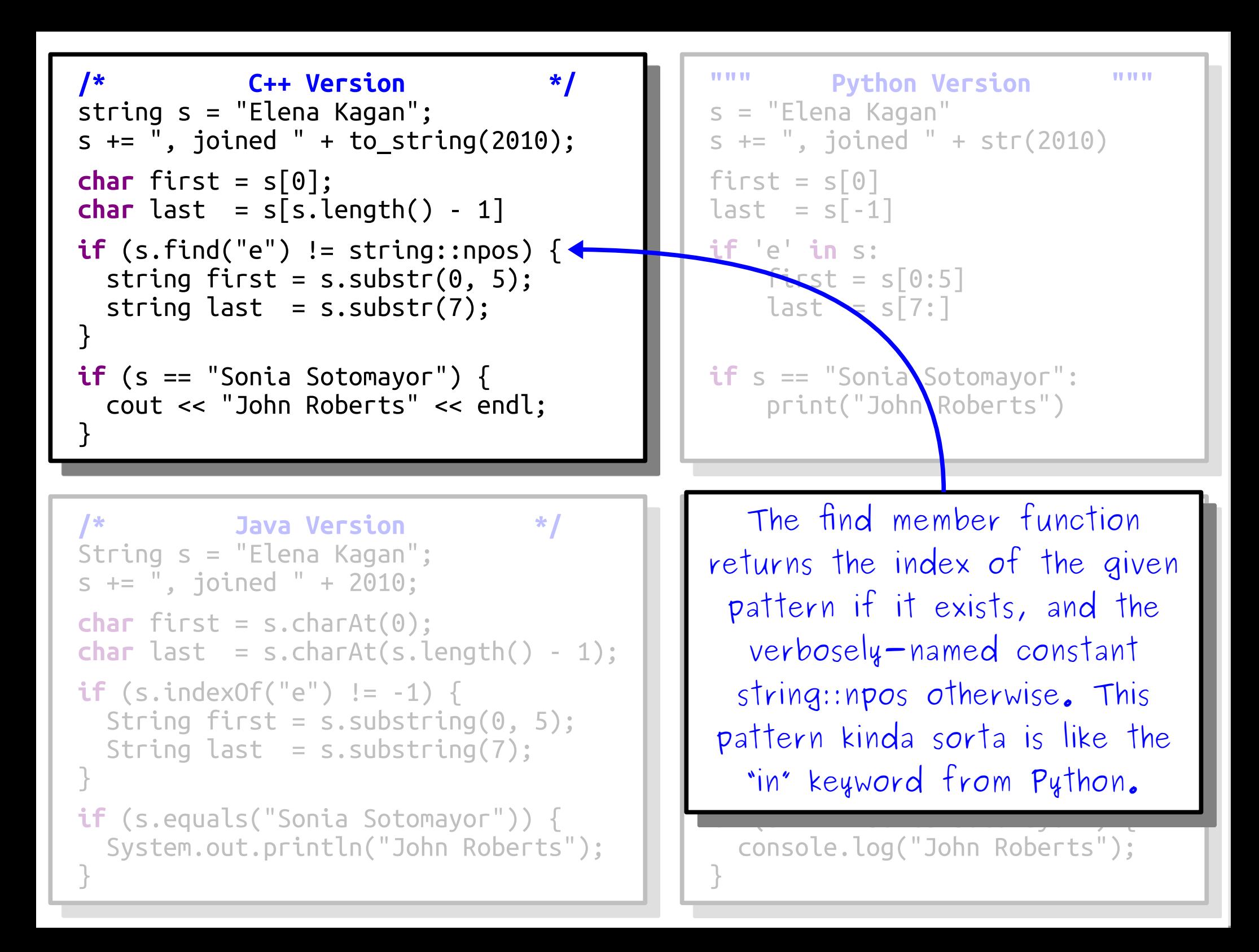
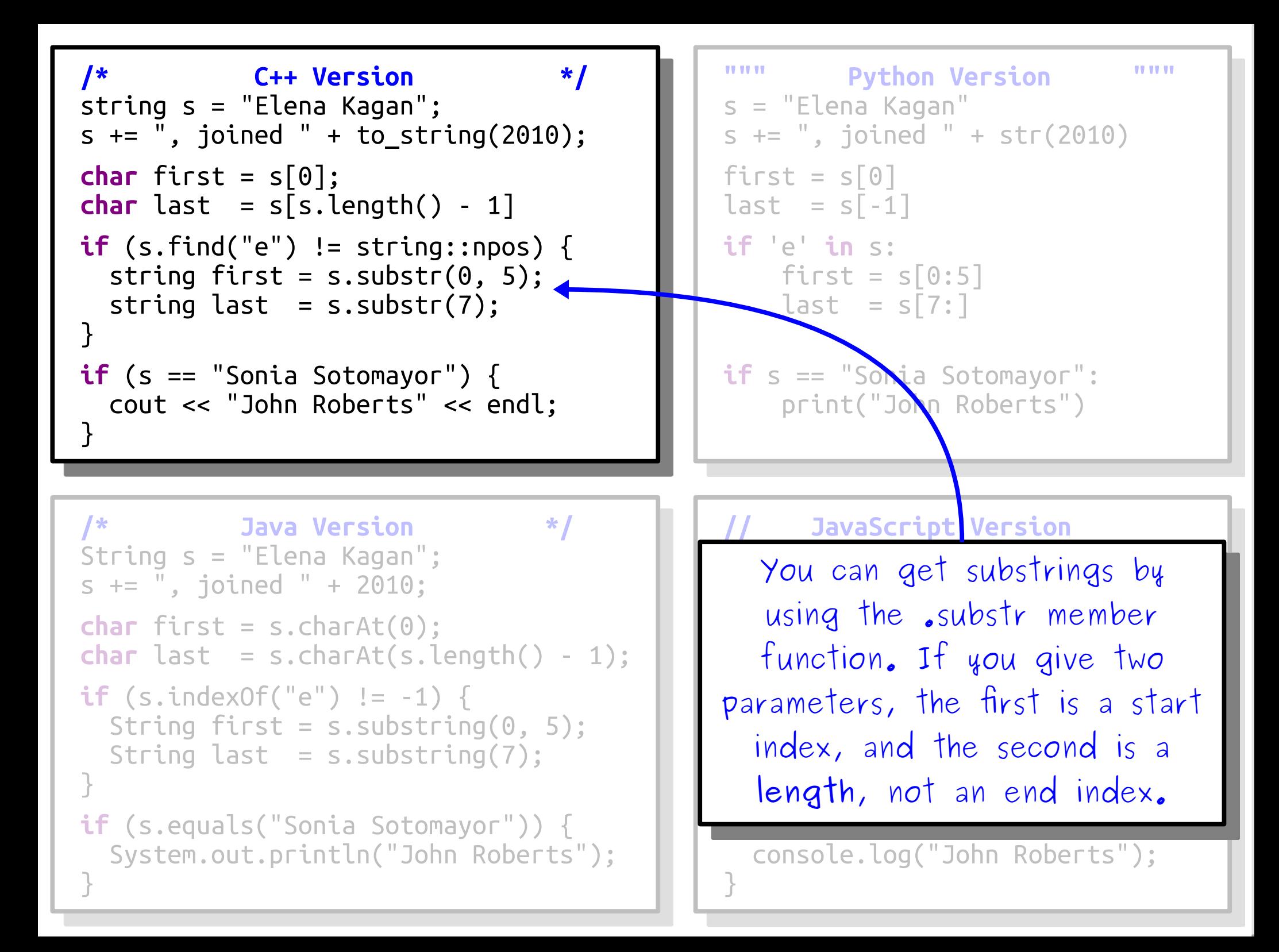

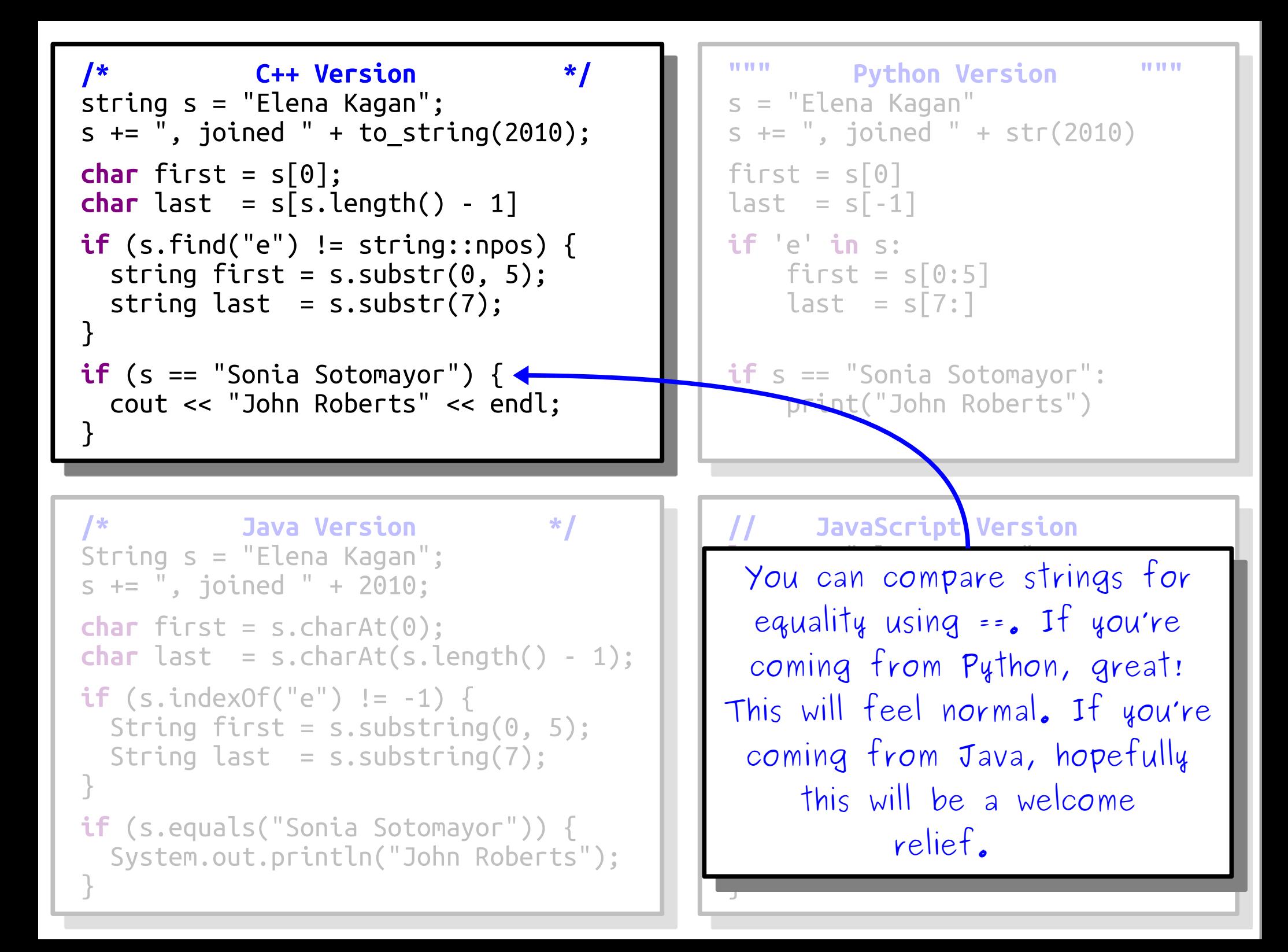

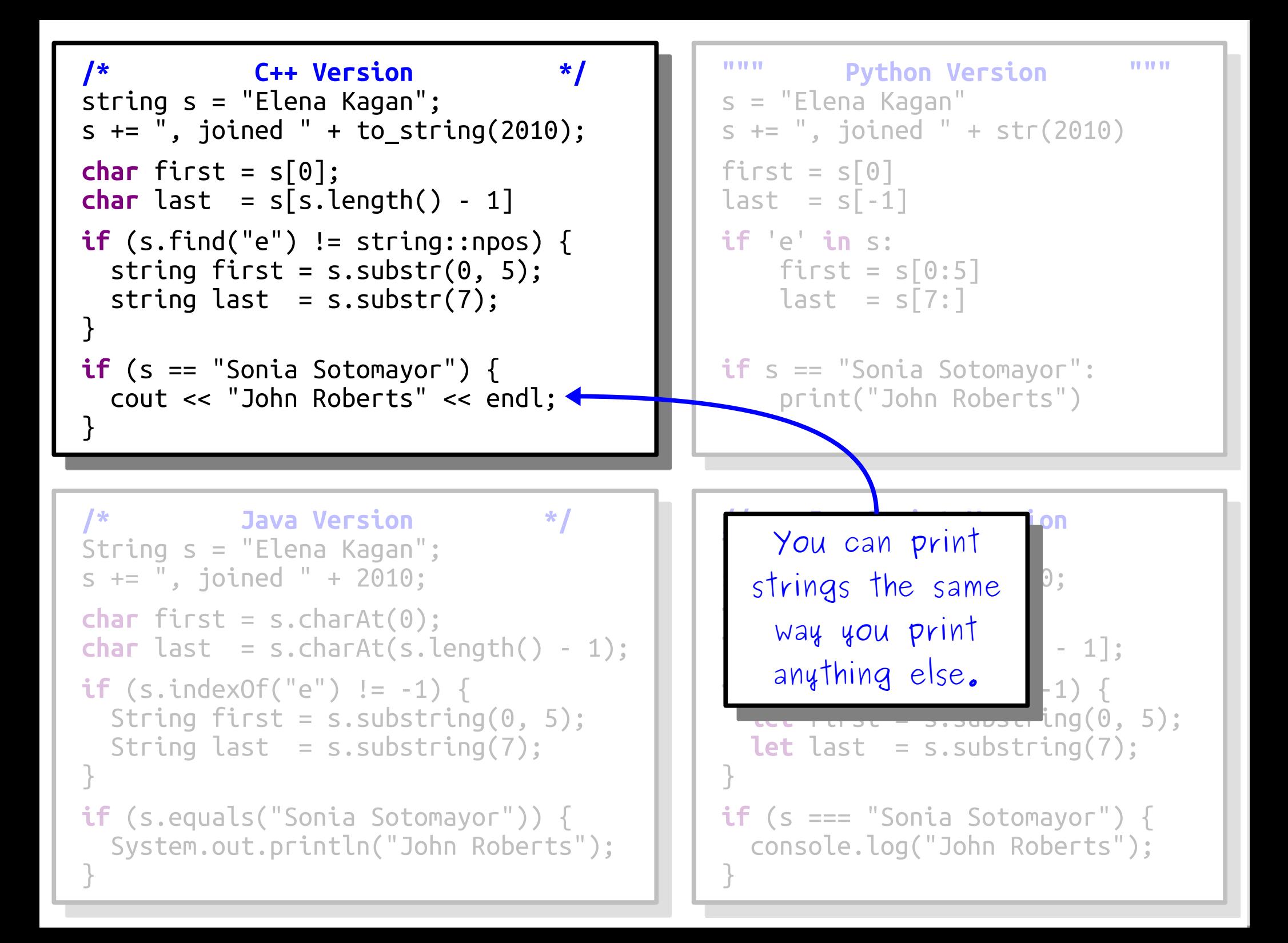

## Recursion and Strings

#### Thinking Recursively

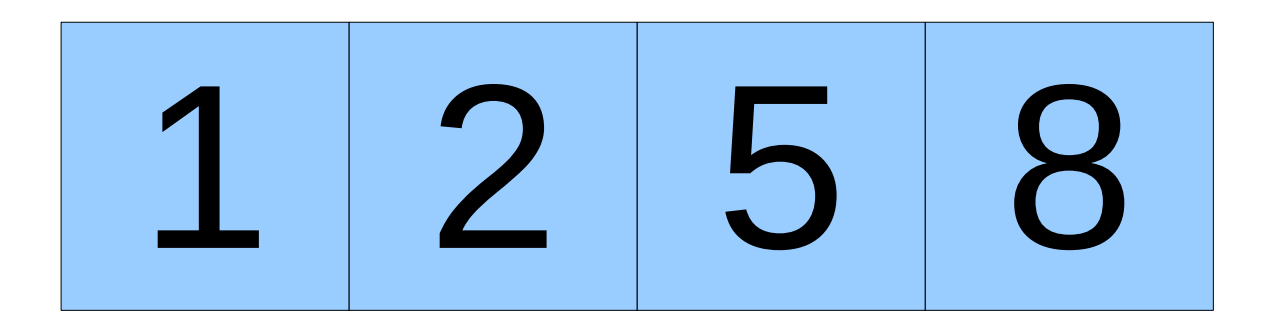

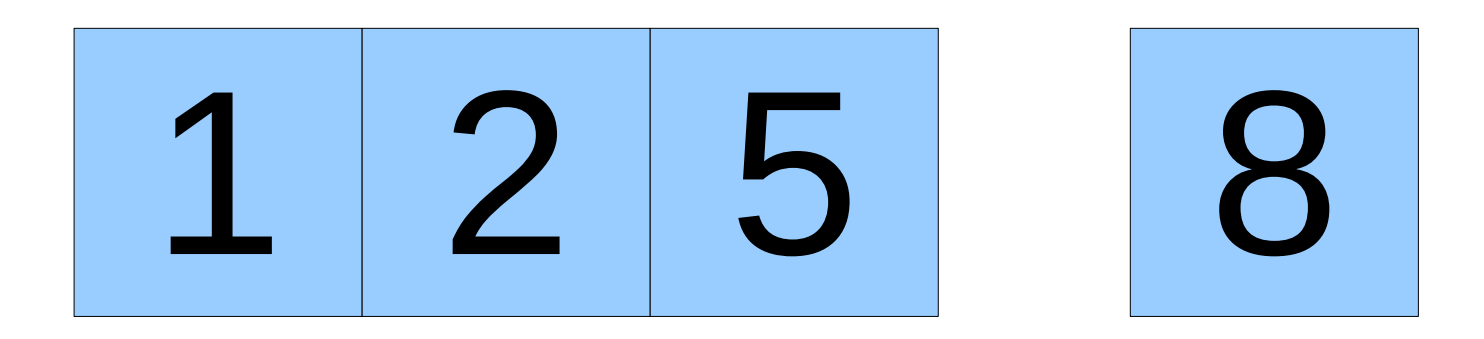

### Thinking Recursively

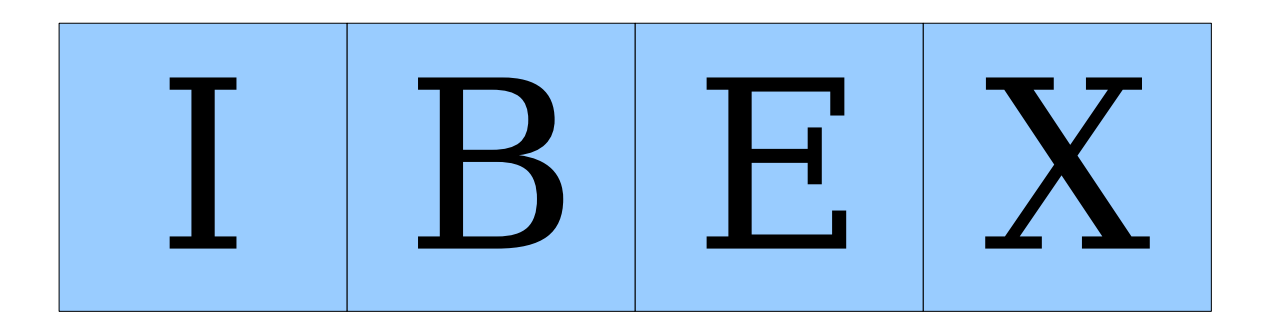

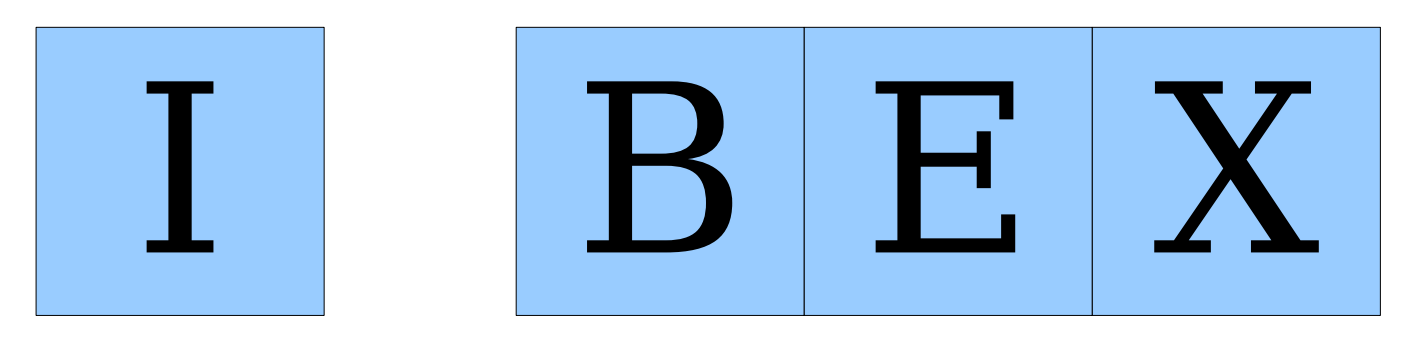

**str[0] str.substr(1)**

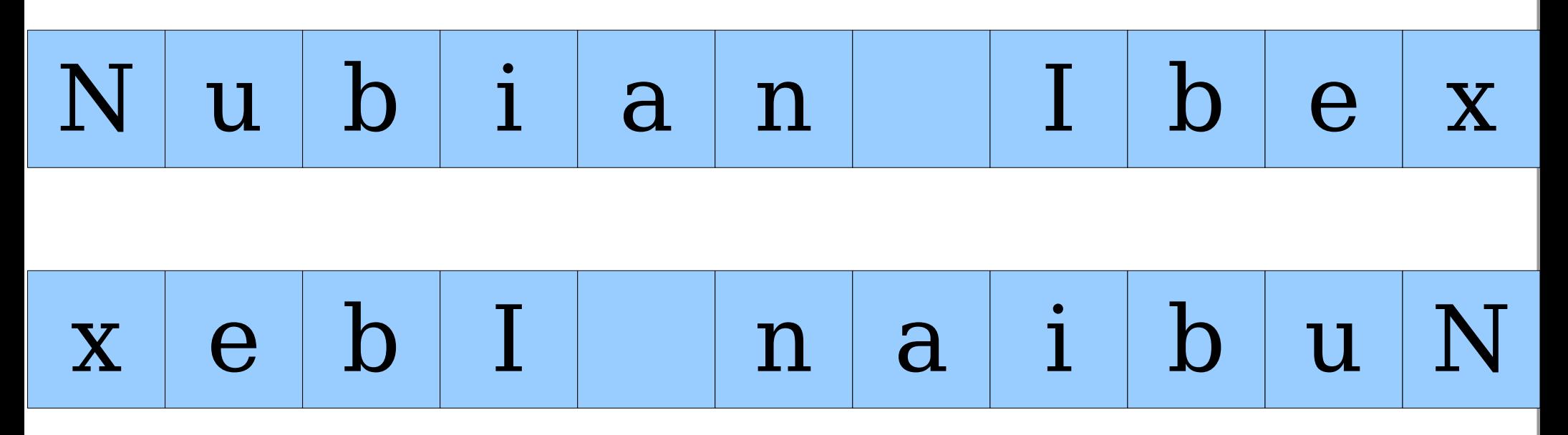

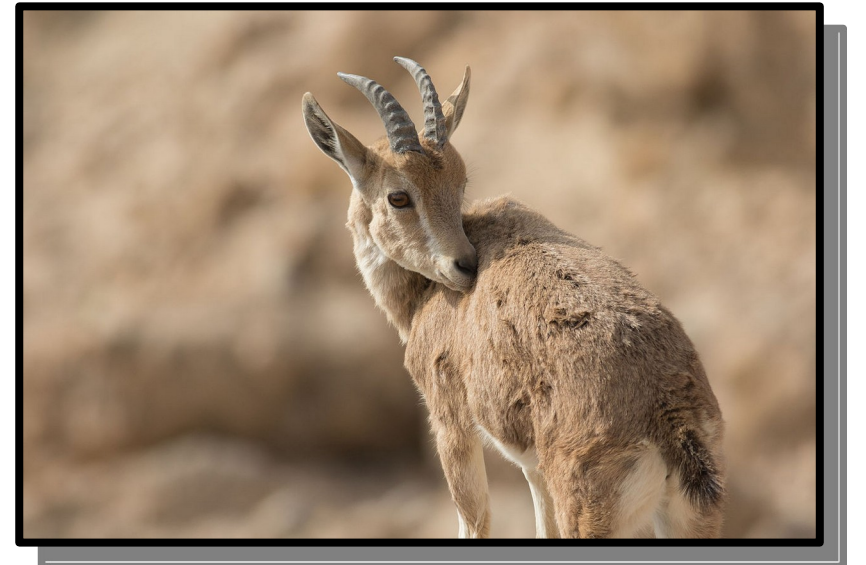

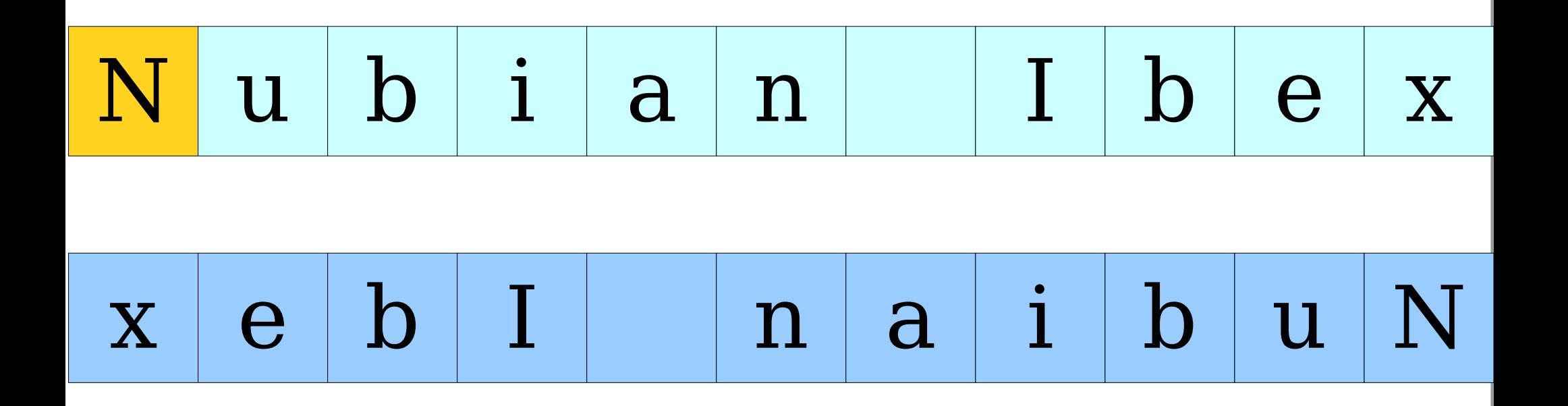

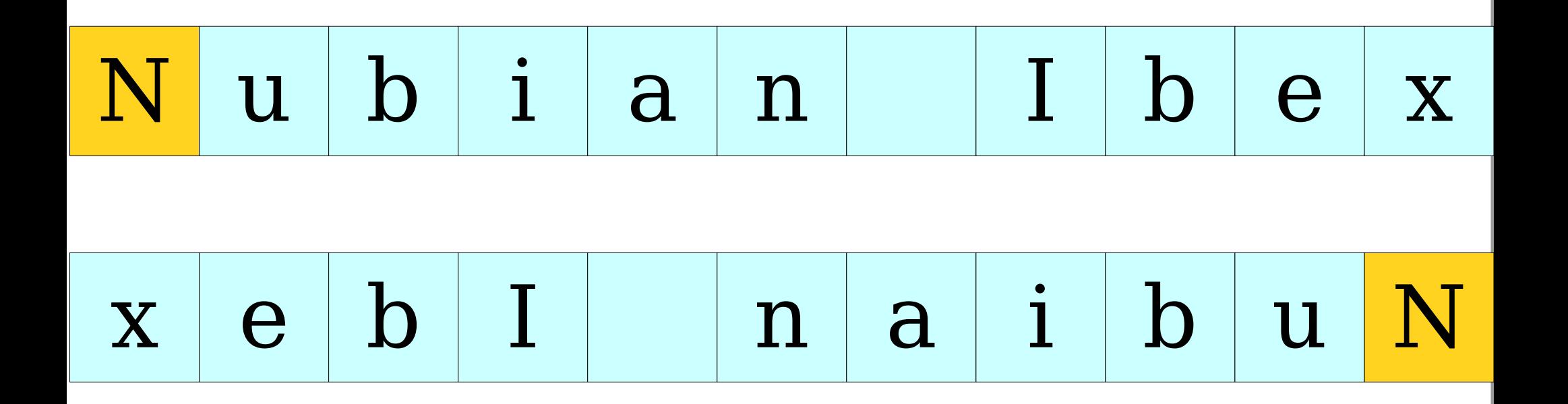

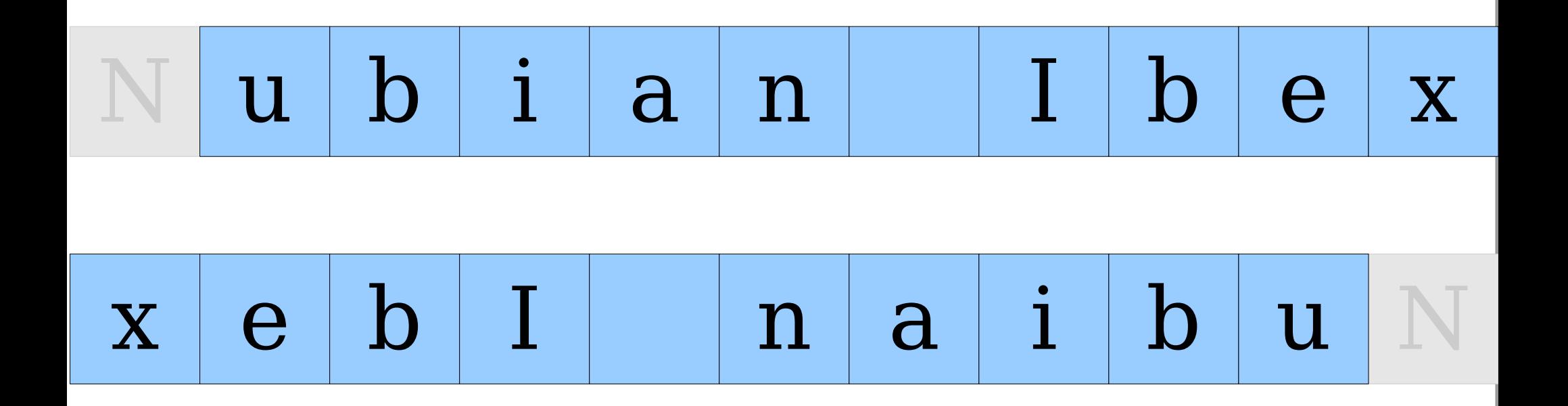

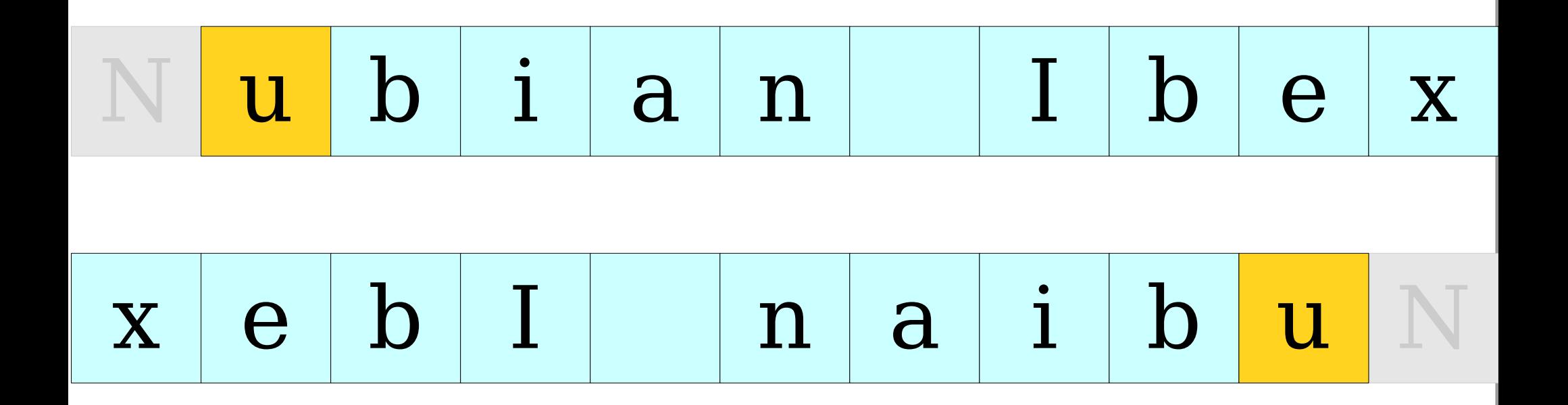

reverseOf(" $T$  $O$  $P$  ")

reverse0f(" $T$  $O|P|$ ") = reverse0f(" $O|P|$ ") + $T$ 

reverse0f(" $T$  $O|P|$ ") = reverse0f(" $O|P|$ ") + $T$ 

 $r$ everseOf(" $O|P|$ ")

$$
reverseOf("T|O|P" ) = reverseOf("O|P" ) + T
$$

$$
reverseOf("OP" ) = reverseOf("P" ) + O
$$

$$
reverseOf("TOP") = reverseOf("OP" ) + T
$$

$$
reverseOf("OP" ) = reverseOf("P" ) + O
$$

reverse0f(" $\left| \mathbf{P} \right|$ ")

$$
reverseOf("TOP") = reverseOf("OP" ) + T
$$

$$
reverseOf("OP" ) = reverseOf("P" ) + O
$$

$$
reverseOf("P"') = reverseOf("") + P
$$

$$
reverseOf("TOP") = reverseOf("OP" ) + T
$$

$$
reverseOf("OP" ) = reverseOf("P" ) + O
$$

$$
reverseOf("P" ) = reverseOf("") + P
$$

## Reversing a String Recursively reverse0f(" $T$  $O|P|$ ") = reverse0f(" $O|P|$ ") + $T$  $reversedf("O|P" ) =  reversedf("P" ) + |O$  $reversedf("P"') =$  $\mathbf{H}^{\prime}$   $\mathbf{H}^{\prime}$

$$
reverseOf("T|O|P" ) = reverseOf("O|P" ) + T
$$

P

$$
reverseOf("OP") = reverseOf("P") + O
$$

$$
reverseOf("P"") =
$$

#### Reversing a String Recursively reverse0f(" $T$  $O|P|$ ") = reverse0f(" $O|P|$ ") + $T$  $reversedf("O|P"') =$ reverseOf(" $\left| \mathbf{P} \right|$ ") =  $+$ P P

#### Reversing a String Recursively reverse0f(" $T$  $O|P|$ ") = reverse0f(" $O|P|$ ") + $T$  $reversedf("O|P"') =$ O P

P

reverseOf(" $\left| \mathbf{P} \right|$ ") =

$$
reverseOf("TOP" ) =
$$

$$
reverseOf("OPT"') =
$$

$$
reverseOf("P"") =
$$

reverseOf("") = ""

$$
\boxed{\text{P}}{\text{O}}
$$

 $\overline{P}|O$ 

 $+T$ 

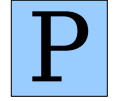

$$
reverseOf("TOP" ) =
$$

$$
reverseOf("OPT"') =
$$

$$
reverseOf("P"') =
$$

$$
|\mathbf{P}|\mathbf{O}|\mathbf{T}|
$$

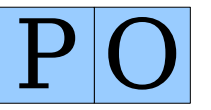

$$
|\mathbf{P}|
$$

Reversing a String Recursively reverseOf(" T O P ") = reverseOf("O P ") = reverseOf(" P ") = reverseOf("") = "" reverseOf(" O P ") + T reverseOf(" P ") + O reverseOf("") + P I B E X I B E X **input[0] input.substr(1)**

## Thinking Recursively

**if** (*The problem is very simple*) { *Directly solve the problem. Return the solution.*

} **else** {

}

 *Split the problem into one or more smaller problems with the same structure as the original.*

 *Solve each of those smaller problems.*

 *Combine the results to get the overall solution.*

 *Return the overall solution.*

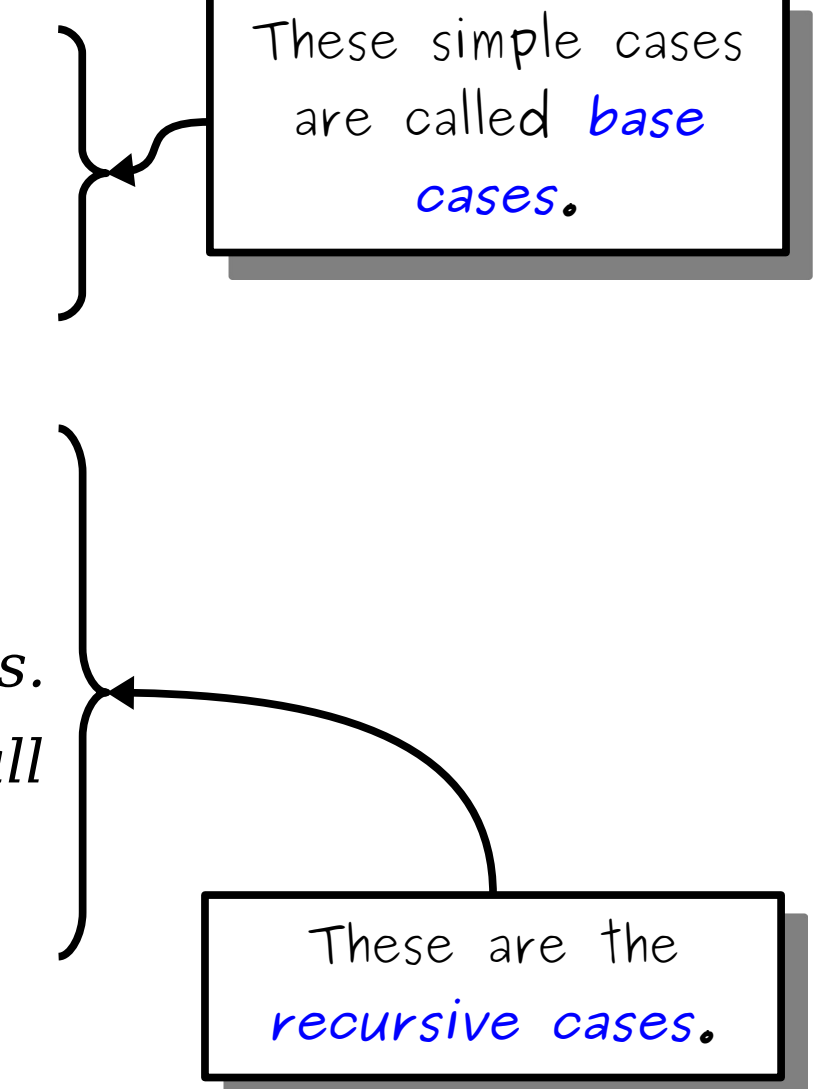

## Recap from Today

- Recursion works by identifying
	- one or more **base cases**, simple cases that can be solved directly, and
	- one or more *recursive cases*, where a larger problem is turned into a smaller one.
- $\cdot$  C++ strings have some endearing quirks compared to other languages.
- Recursion is everywhere! And you can use it on strings.

#### Your Action Items

- *Sign Up for a Discussion Section*
	- Signups close this Sunday. Use the link we've shared rather than signing up on Axess.
- *Read Chapter 3.*
	- This chapter is all about strings and string processing, and it has some real winners.
- *Start Working on Assignment 1.*
	- Aim to complete Stack Overflows and one or two of the recursion problems by Monday.

#### Next Time

- *The Vector Type*
	- Storing sequences in C++!
- *Recursion on Vectors.*
	- Of course.  $\odot$